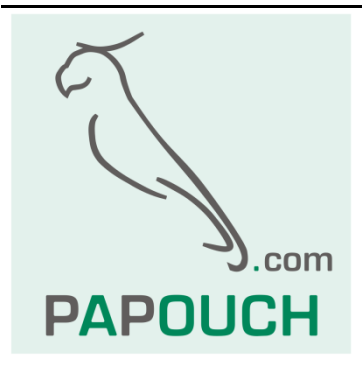

# **Communication protocol Spinel used in converters AD4xxx**

Complete protocol description

+ hysteresis principal addition

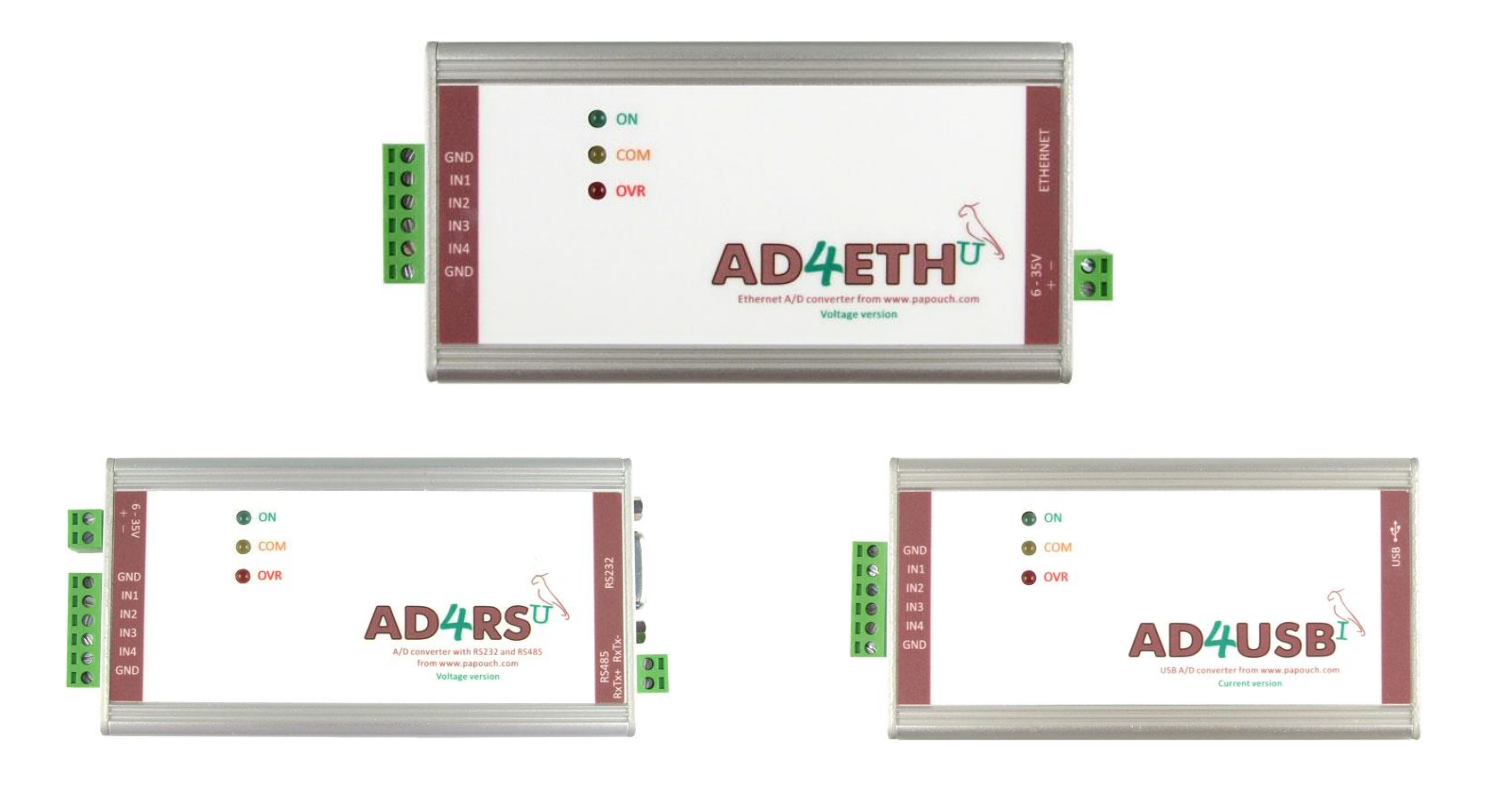

# **Spinel in AD4xxx**

## **Datasheet**

Created: 9/7/2007 Last update: 4/2/2008 9:52 AM Pages: 52 © 2008 Papouch s.r.o.

## **Papouch s.r.o.**

Address:

**Strašnická 3164/1a 102 00 Praha 10 Czech Republic**

Telephone: **+420 267 314 267-8**

**+420 602 379 954**

Fax:

**+420 267 314 269**

Internet:

**www.papouch.com**

E-mail:

**[info@papouch.com](mailto:info@papouch.com)**

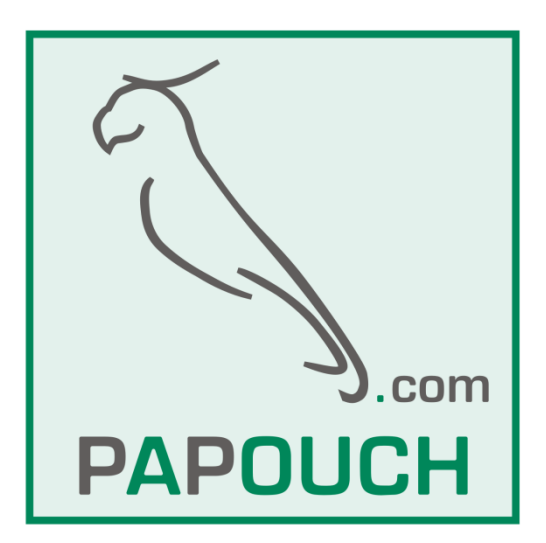

## **CONTENT**

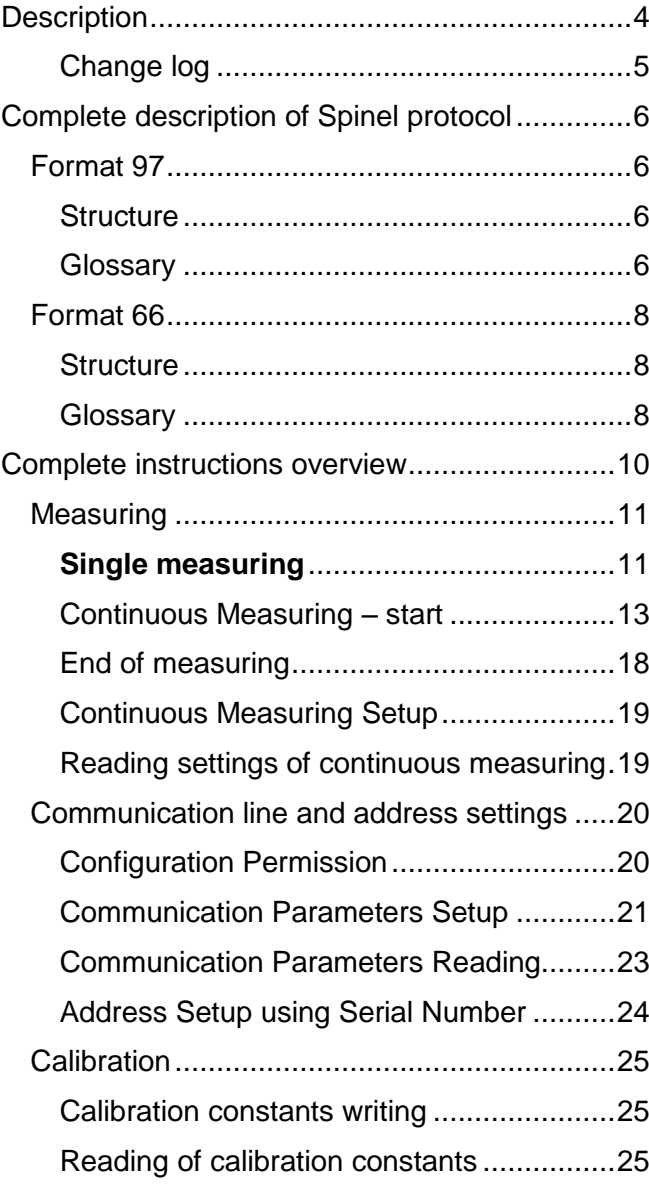

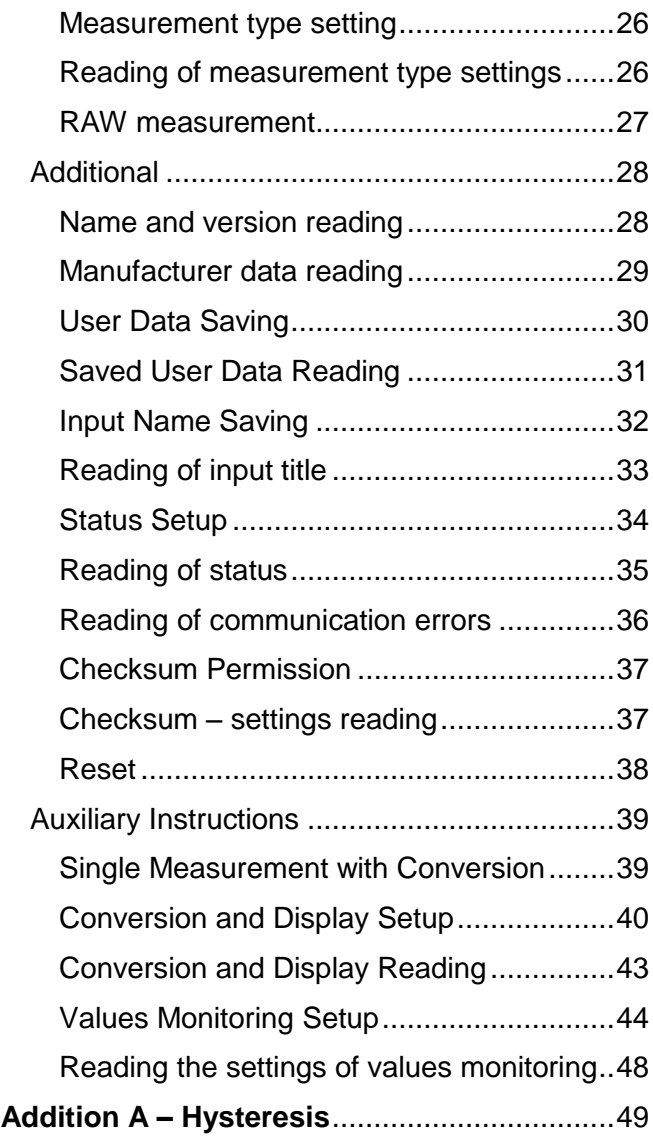

### <span id="page-3-0"></span>**DESCRIPTION**

This is document describing communication protocol in AD4RS, AD4USB and AD4ETH converters. Complete hardware documentation and functionality description is at disposal on our WEB site<http://www.papouch.com/> (detailed documentation also available in PDF).

### **Basic communication parameters:**

### **AD4RS**

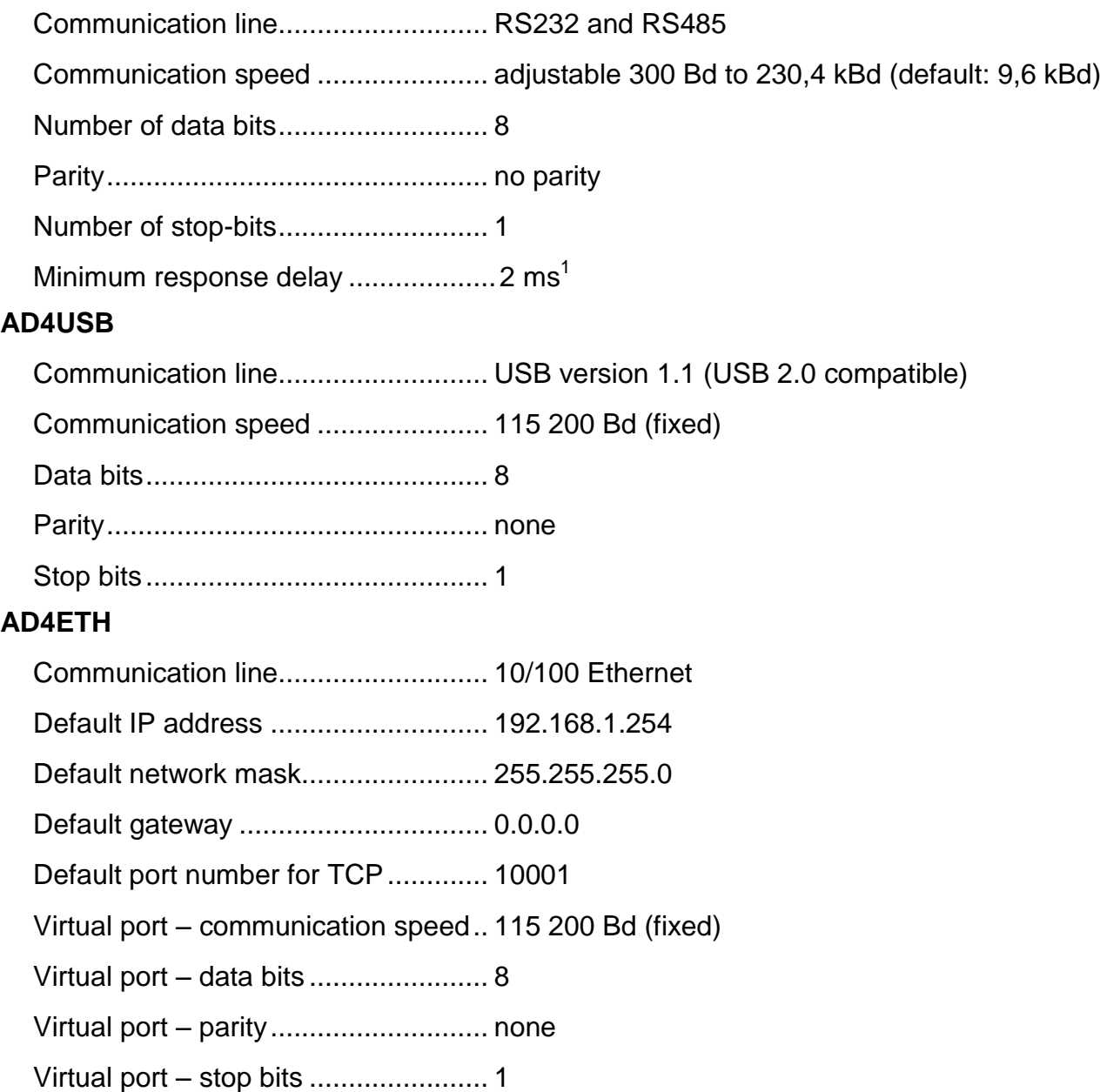

<sup>&</sup>lt;sup>1</sup> Due to the delay when switching the communication direction over to RS485.

### <span id="page-4-0"></span>**C h a n g e l o g**

#### **Version 04**

Added standard current resolutions  $0 - 20$  mA and  $4 - 20$  mA. This change is related to instructions 1AH (Measurement type settings), 1BH (Measurement type read), 1EH (Conversion and display settings) and 1FH (Conversion and display read).

- 1AH/1BH: Added value 02H in Measurement type parameter.
- 1EH/1FH: Added parameter Type, identical to parameter in instructions 1AH/1BH.

Corrected description of input parameters in 1BH instruction (Measurement type read). This instruction was already without input parameters in version 2. Always sent all channels' settings in response.

### <span id="page-5-0"></span>**COMPLETE DESCRIPTION OF SPINEL PROTOCOL**

Standardized protocol Spinel is implemented to all AD4 modules in formats 66 (ASCII) and 97 (binary). AD4xxx communicates using this protocol in case of TCP/IP or UDP/IP level of communication.

### <span id="page-5-1"></span>**F o r m at 9 7**

Format 97 uses 8bit bytes for communication (0 to 255 in decadal range). For easy communication debugging can be used Spinel Terminal. Instructions are split to Requests and Responses.

#### <span id="page-5-2"></span> $Structure$

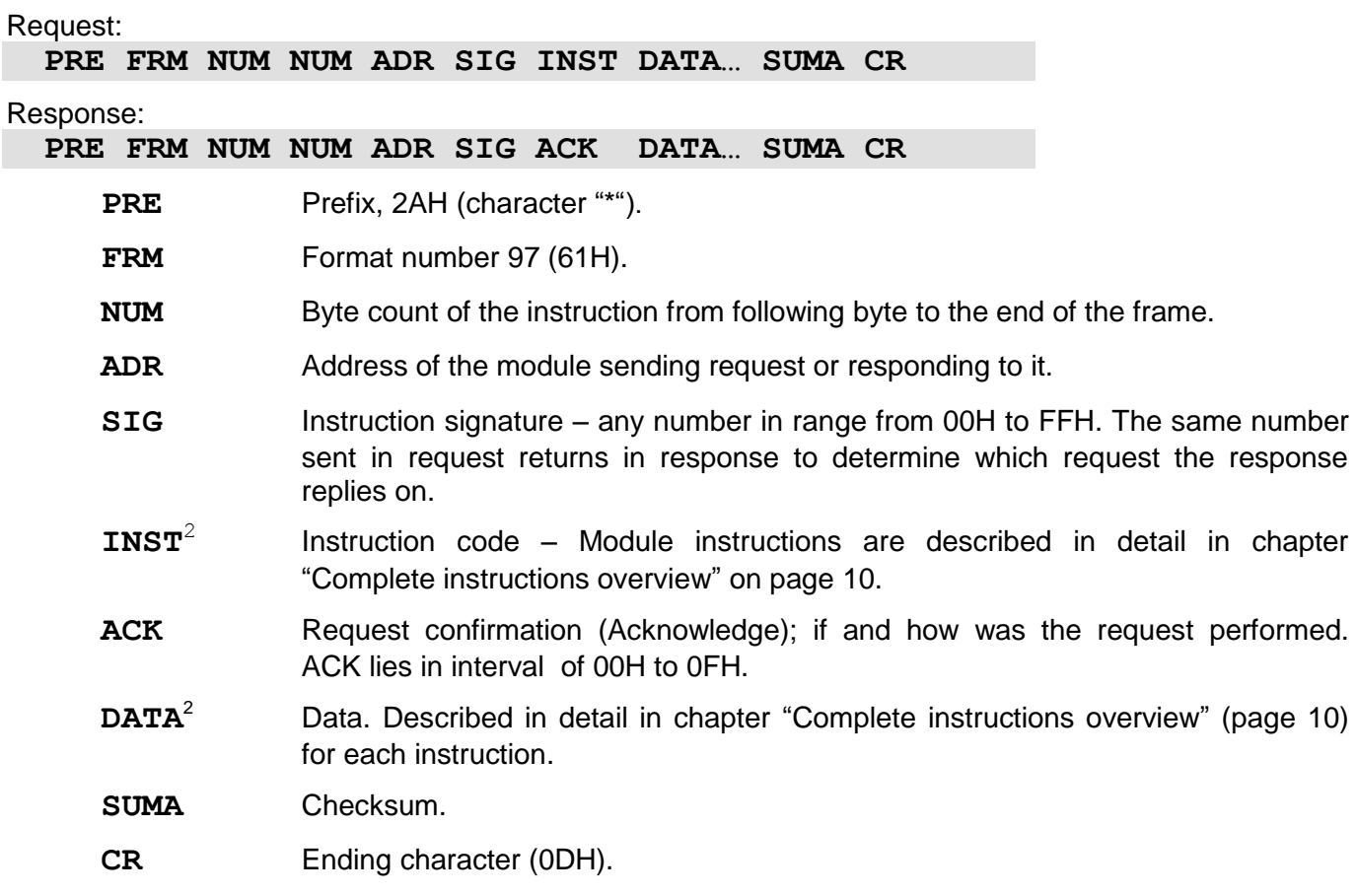

#### <span id="page-5-4"></span><span id="page-5-3"></span>**G l o s s a r y**

### **Example** 2AH, 61H, 00H, 05H, 01H, 02H, 60H, 0CH, 0DH - Ending character SDATA Data length – length SDATA (4 bytes) + 0DH (1 byte). Count equals less than 256, therefore the first byte equals zero. Format - Prefix

 $2$  Data and Instructions are highlighted like this.

#### **Data Length (NUM)**

Sixteen-bit value defining the number of bytes until the end of the instruction; number of all bytes found after NUM up to CR (including). It takes the values from 5 to 65535. If lower than 5, the instruction is considered faulty and it is answered (if intended for the relevant device) with ACK "Invalid Data" instruction.

Process of NUM creation:

Ad up the number of bytes following both NUM bytes (i.e. the number of SDATA bytes + 1 CR byte). View the resulting sum as a sixteen-bit number. Divide it into the upper and lower byte. The first NUM byte id the upper byte of the amount, the second NUM byte is the lower byte of the amount. (If the amount of bytes is lower than 256, the first NUM byte is 00H.)

#### **Address (ADR)**

The FFH address is reserved for broadcast. If the enquiry contains the FFH address, the device operates as if its own address is entered. No response is sent to enquiries with this address.

The FEH address is a universal address. If the enquiry contains the FEH address, the device operates as if its own address is entered. The device enters real, currently set address into the response. The universal address is used in cases where only one device is connected on the line.

#### **Enquiry Acknowledgement (ACK)**

ACK informs the superior device on the way of the received instruction processing. Acknowledgement codes:

00H .......EVERYTHING OK

The instruction was properly received and completely executed.

01H .......UNSPECIFIED ERROR

Unspecified device error.

02H .......INVALID CODE OF INSTRUCTION

The received instruction code is unknown.

03H .......INVALID DATA

Data are of invalid length or contain an invalid value.

- 04H .......ENTRY NOT ALLOWED/ACCESS DENIED
	- The enquiry was not performed, as some conditions had not been fulfilled.
	- Attempt to enter data into inaccessible memory.

- Attempt to activate a device function requiring a different configuration (e.g. higher communication speed).

- Attempt to change configuration without previous setup permission.
- Access into memory protected by a password.
- 05H .......DEVICE FAILURE
	- Device failure requiring service action.
	- Device internal memory error or setup memory error.
	- Device internal error (operation error or start-up error).
	- Any other error affecting the device proper functioning.
- 06H .......NO DATA AVAILABLE

0DH.......INSTRUCTION SENT AUTOMATICALLY – CHANGE OF DIGITAL INPUT STATE

- 0EH.......INSTRUCTION SENT AUTOMATICALLY CONTINUOUS MEASURING
	- Periodical sending of measured values.

0FH .......INSTRUCTION SENT AUTOMATICALLY – LIMITS OR RANGE EXCEEDING

#### **Check Sum (SUMA)**

The sum of all instruction bytes (added all transmitted data except for CR) subtracted from 255. Calculation: SUMA = 255 – (PRE + FRM + NUM + ADR + SIG + ACK (INST) + DATA) Incorrect checksum is not answered. (Device is waiting for CR even if checksum is incorrect.)

### <span id="page-7-0"></span>**F o r m at 6 6**

Format 66 uses only decimal variables or character that can be typed in using a usual keyboard. That makes this format suitable for synchronizing applications with Spinel. Pauses between individual characters must not be longer than 5 seconds. The instructions are divided into enquiry – response:

#### <span id="page-7-1"></span> $Structure$

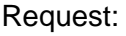

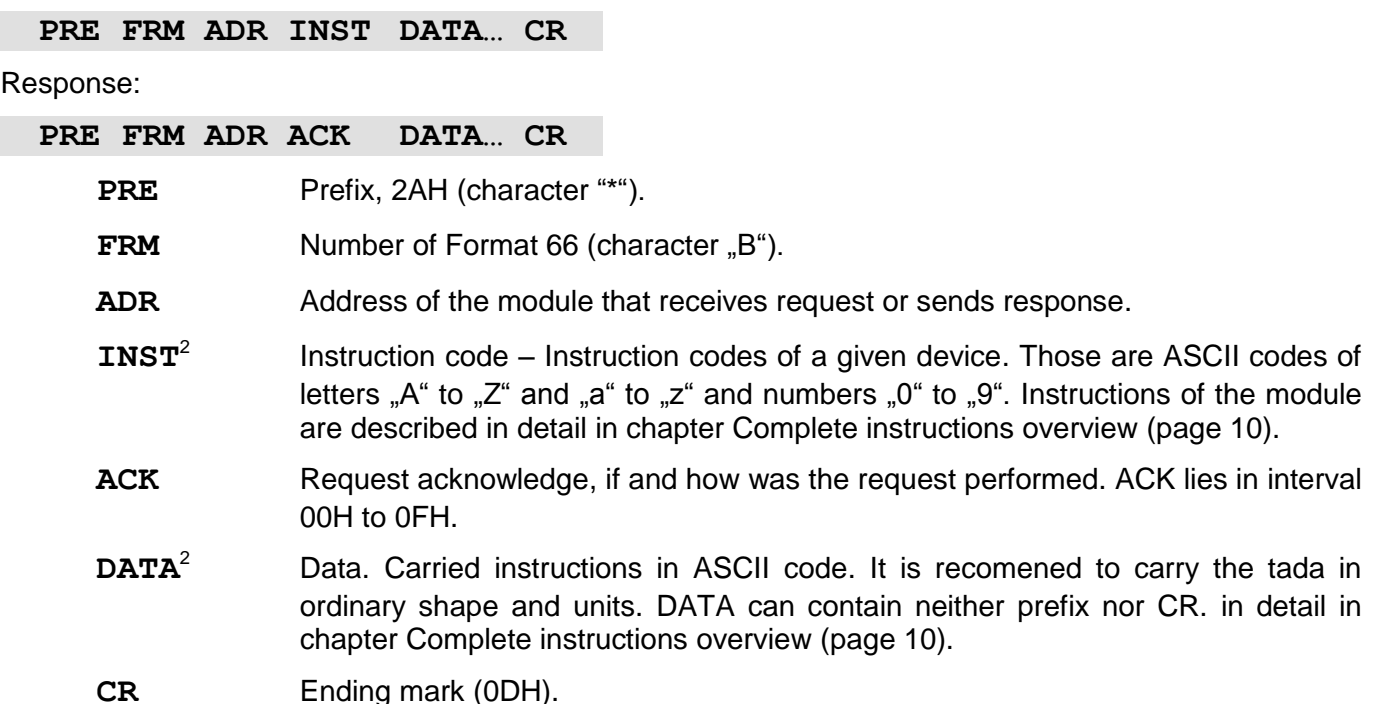

#### <span id="page-7-2"></span>**G l o s s a r y**

#### **Example** – single measure

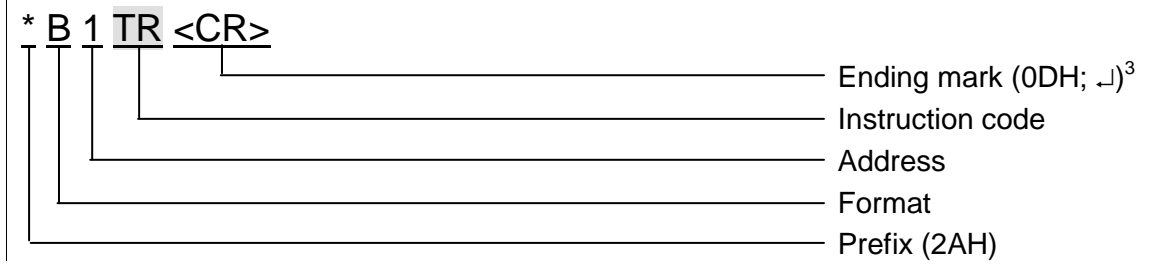

### **Address (ADR)**

Address is one character which unambiguously identifies and distinguishes a particular device from others on a single communication line. A device always uses this number for its identification in responses to enquiries from the superior system. The following ASCII characters can form an address: numbers "0" to "9", lower case letters "a" to "z" and capital letters "A" to "Z". The address must not be identical with a prefix or CR.

The "%" address is reserved for broadcast. If the enquiry contains the "%" address, the device operates as if its own address is entered. No response is sent to enquiries with this address.

 $3$  Ending mark <CR> is not written out in examples from chapter Complete Instructions overview (replaced by character  $\Box$ .)

The "\$" address in the universal address. If the enquiry contains the "\$" address, the device operates as if its own address is entered. The device enters real, currently set address into the response. The universal address is used in cases where only one device is connected on the line.

#### **Instruction Code (INST)**

Device instruction code.

If a valid instruction is received (correct ADR) and a flag of the received message is set,, the device must respond to such instruction.

#### **Enquiry Acknowledgement (ACK)**

ACK informs the master device about the performance of received request. Acknowledge codes:

- 0............EVERYTHING OK
	- The instruction was properly received and completely executed.
- 1............UNSPECIFIED ERROR
	- Unspecified device error.
- 2............INVALID CODE OF INSTRUCTION
	- The received instruction code is unknown.
- 3............INVALID DATA
	- Data are of invalid length or contain invalid value.
- 4............ENTRY NOT ALLOWED/ACCESS DENIED
	- The enquiry was not performed, as some conditions had not been fulfilled.
	- Attempt to enter data into inaccessible memory.

- Attempt to activate a device function requiring a different configuration (e.g. higher communication speed).

- Attempt to change configuration without previous setup permission.
- Access into memory protected by a password.
- 5............DEVICE FAILURE
	- Device failure requiring service action.
	- Device internal memory error or setup memory error.
	- Device internal error (operation error or start-up error).
	- Any other error affecting the device proper functioning.
- 6............NO DATA AVAILABLE

D ...........INSTRUCTION SENT AUTOMATICALLY – CHANGE OF DIGITAL INPUT STATE

- E ...........INSTRUCTION SENT AUTOMATICALLY CONTINUOUS MEASURING
	- Periodical sending of measured values.
- F............INSTRUCTION SENT AUTOMATICALLY LIMITS OR RANGE EXCEEDING

#### **Data (DATA)**

Instruction data.

## <span id="page-9-0"></span>**COMPLETE INSTRUCTIONS OVERVIEW**

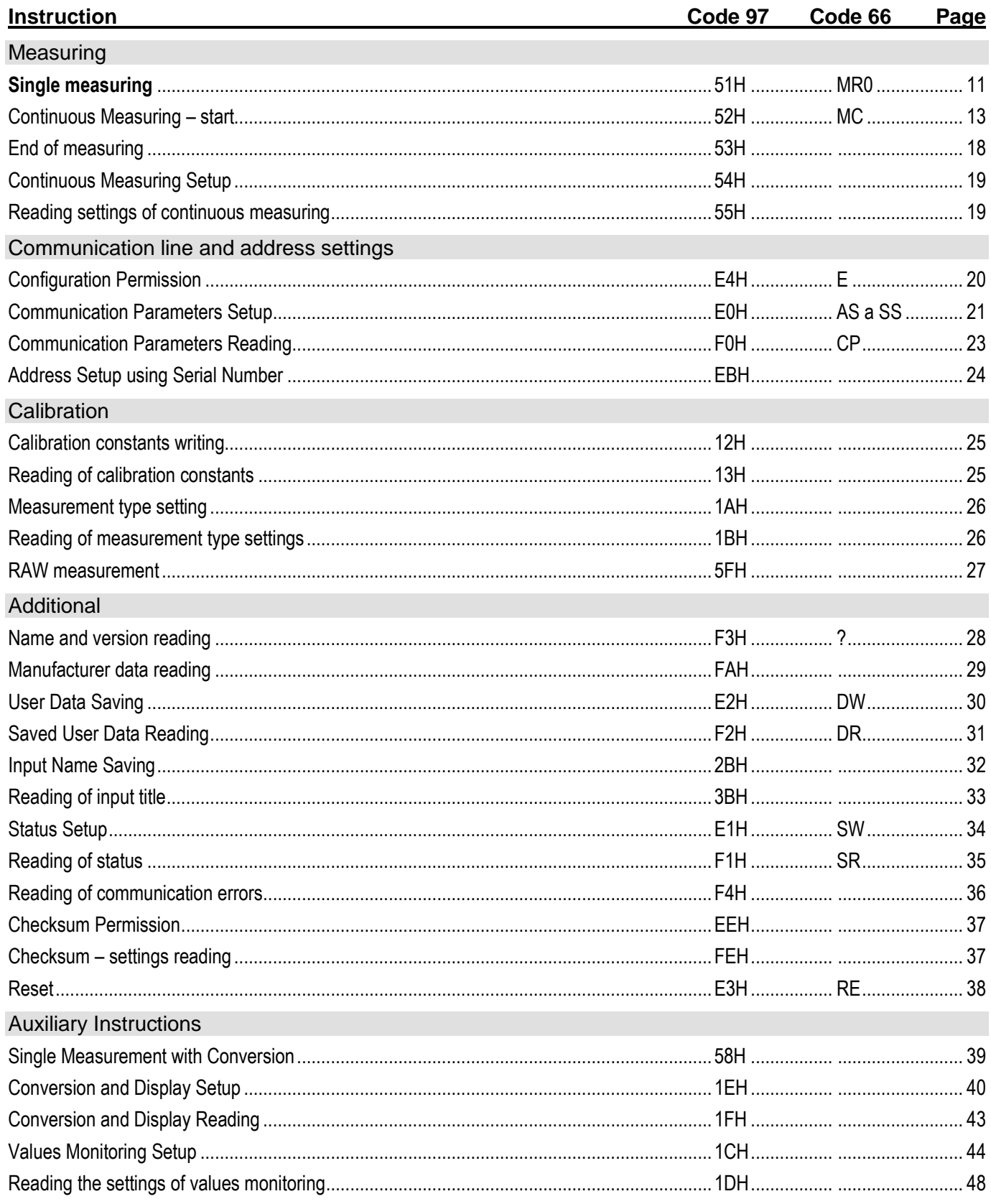

To keep the lucidity, Instructions (INST), acknowledgement (ACK) and data (DATA) are described in detail. Address (ADR), Signature (SIG) and CheckSum (SUMA) are described in detail in upper part of the document where the protocol is described.

### <span id="page-10-0"></span>**M ea su r i n g**

#### <span id="page-10-1"></span>**Single measuring**

This instruction reads last measured values from all channels of the converter.

#### **Request:**

*Instruction code:* 51H

*Parameters:* (const)

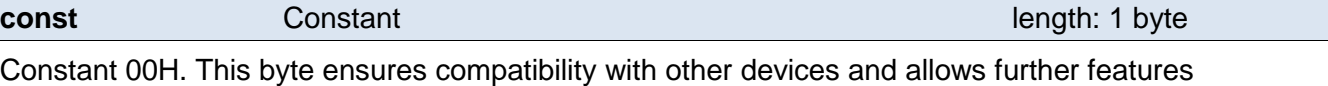

#### **Response:**

installed.

*Acknowledge code:* ACK 00H

*Parameters:* {(chn<sub>1</sub>)(status<sub>1</sub>)(value<sub>1</sub>)} {...} {...} {(chn<sub>4</sub>)(status<sub>4</sub>)(value<sub>4</sub>)}

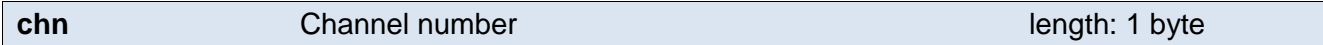

This byte designates channel number and it holds for all following bytes until next *chn* byte. In essence that means that following bytes (status, value) attach to channel with designated number. From range 01H to 04H depending on channel number.

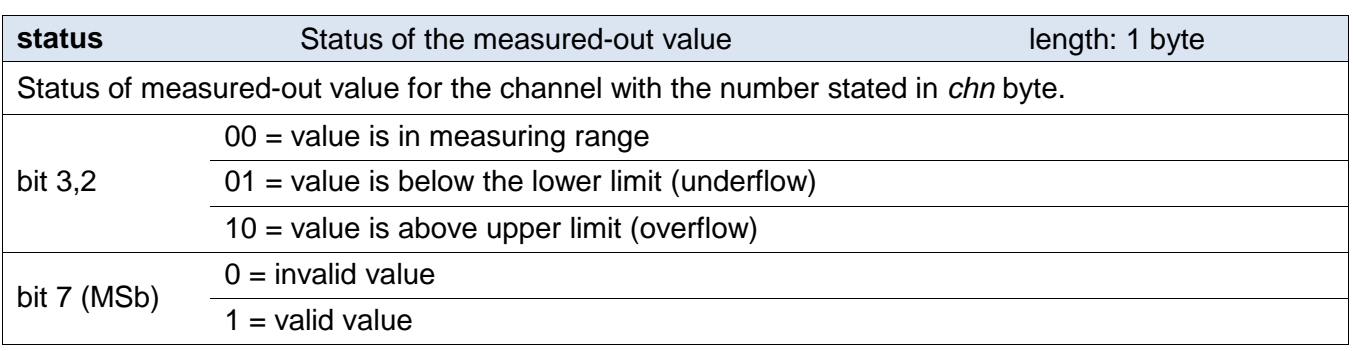

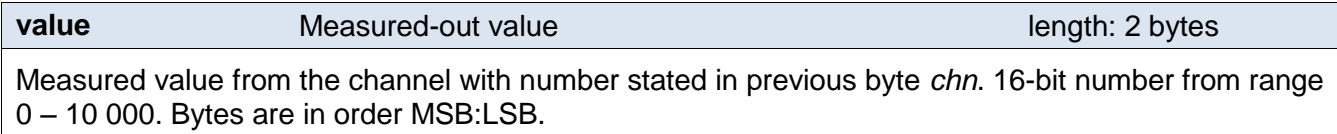

#### **Examples:**

#### Request:

2AH,61H,00H,06H,31H,02H,51H,00H,EAH,0DH

#### Request for single measuring.

#### Response:

2AH,61H,00H,15H,31H,02H,00H,01H,80H,15H,F3H,02H,80H,00H,00H,03H,80H,22H,7BH ,04H,88H,28H,2BH,22H,0DH

Meaning of items is described in highlighted part. Highlighted are: Status and then alternately single channels in different hue of grey.

00H – command received OK

*Chanel 1 with value 5619:*

01H – byte *chn* with number of channel 1

80H – *status* of measured value for channel 1. Value is valid and in range.

15H,F3H – measured value from channel 1 as a 16-bit number between 0 to 10000

*Chanel 2 with value 0:*

02H – byte *chn* with number of channel 2

80H – *status* of measured value for channel 2. Value is valid and in range.

00H,00H – measured value from channel 2 as a 16-bit number between 0 to 10000

*Chanel 3 with value 8827:*

03H – byte *chn* with number of channel 3

80H – status of measured value for channel 3. Value is valid and in range.

22H,7BH – measured value from channel 3 as a 16-bit number between 0 to 10000

*Chanel 4 with value above the upper limit (value 10283):*

03H – byte *chn* with number of channel 4

88H – status of measured value for channel 4. Value is valid and is above upper limit.

28H,2BH – measured value from channel 3 as a 16-bit number.

### **In 66 Format:**

Request: "MR0" *(Measure Read)*

Response:  $(ACK, 0^{\omega})(ch1)(stat1)(val1)...(ch4)(stat4)(val4)$ 

- Legend: (chX) 2 characters; character break and number of channel; "1" for first channel, "2" for second channel, etc.
	- (statX) 3 character; character break and two characters as a status of measured-out value:
		- 80 measured-out value is valid
		- 88 … value exceeded the upper limit of measuring range.
	- (valX) 2 through 6 characters; character break and measured-out value rounded off three digits. Rounding off is adjustable by instruction [Conversion and Display](#page-39-0)  [Setup](#page-39-0) on page [40.](#page-39-0)

*Example: Request*

*\*B1MR0*

*Response – channel 1: valid value 806.00; channel 2: valid value 0.00; channel 3: value exceeded the upper limit; channel 3: valid value 1874.50; rounding off set to two digits.*

*\*B10 1 80 809.00 2 80 0.00 3 88 655.47 4 80 1874.50*

#### <span id="page-12-0"></span>**Continuous Measuring - start**

Continuous measuring is a function by means of which AD4 performs measurements in set intervals and sends the measured values automatically via the communication line.

This instruction runs continuous measuring from all channel in the set intervals. Depending on the setup, the measured values are converted to decimal numbers or sent without conversion as numbers ranging from 0 to 10000. The number of measurements can be limited to a certain number or it is possible to continue in measuring until [End of measuring](#page-17-0) instruction has been activated.

It is not recommended to communicate with the module when the automatical sending of values is in operation (with the exception of [End of measuring](#page-17-0) instruction).

#### **Request:**

#### *Instruction Code:* 52H

#### *Parameters:* [interval][sample\_counter][flags]

Not all the aforesaid parameters must be present and it is not necessary to adhere to the sequence specified above either. Each parameter shall be preceeded by a parameter code shown in the following description as *id*. The parameters shall thus be entered in the following structure (id\_ofparameterA)(parameterA)(id\_ofparameterB)(parameterB), etc. The last setting shall be used for parameters that have not been introduced, or default seting shall be used (if they have not been entered yet).

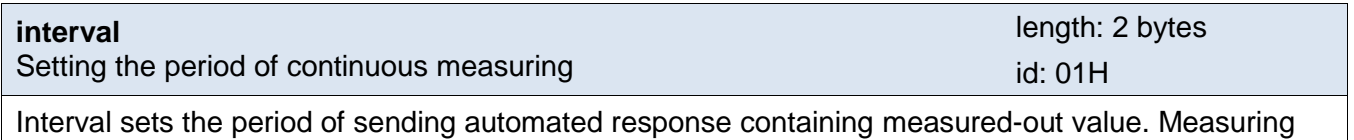

period comes up from this relation:

period = interval  $\times$  406 ms

Value 0 is not an option. Therefore it is possible to set the period from 406 ms to 7.5 hours.

Bytes are in order MSB:LSB. Default value is 406 ms.

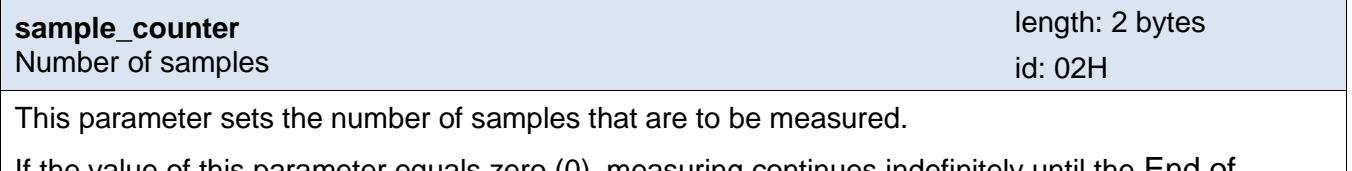

If the value of this parameter equals zero (0), measuring continues indefinitely until the [End of](#page-17-0)  [measuring](#page-17-0) instruction is received.

Bytes are in order MSB:LSB. Default value: 0

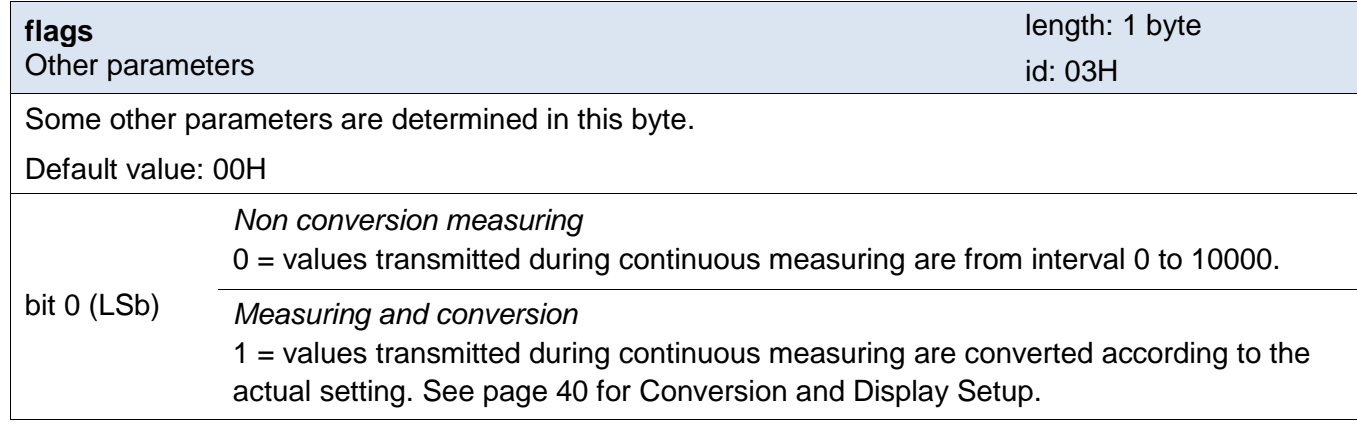

#### **Response:**

*Acknowledge code:* ACK 00H

#### **Automated responses:**

Automated responses are transmitted according to parameters set above. As the first and the last is transmitted packet containing byte frame\_identifier. Between these two packets the measured-out values are transmitted (all channels at once).

*Parameters of the first and the last packet:* (frame\_identifier)

*Parameters of the packet of measuring:*  $\{(\text{chn}_1)(\text{status}_1)(\text{value}_1)\}\$   $\{...\}$   $\{...\}$   $\{(\text{chn}_4)(\text{status}_4)(\text{value}_4)\}$ 

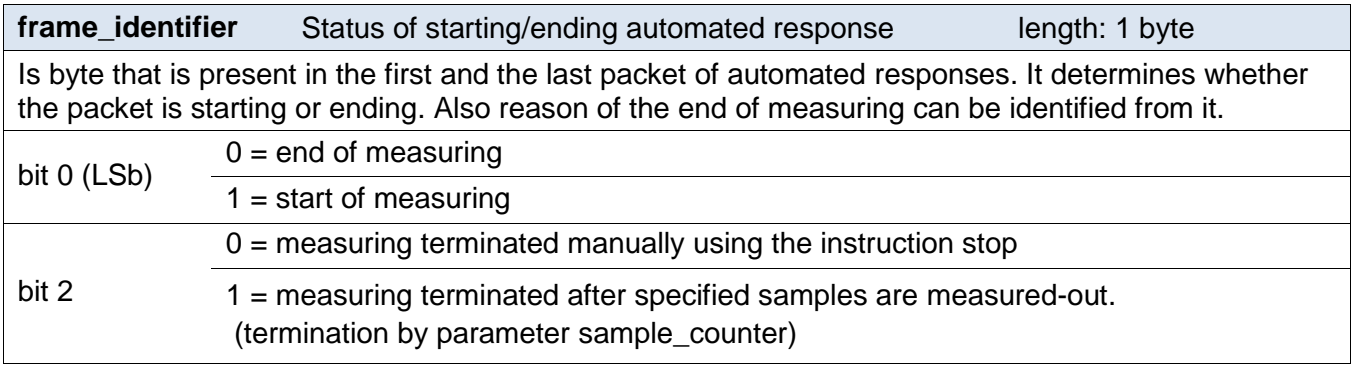

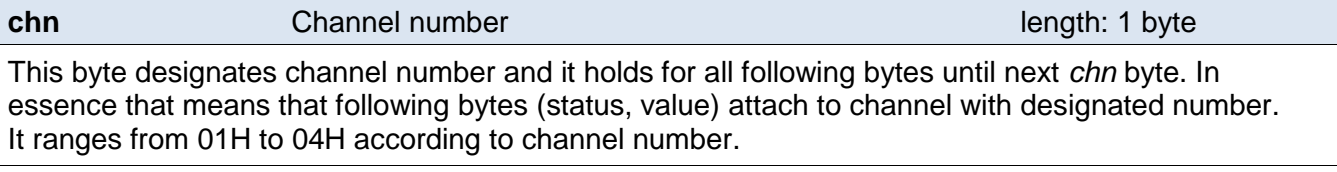

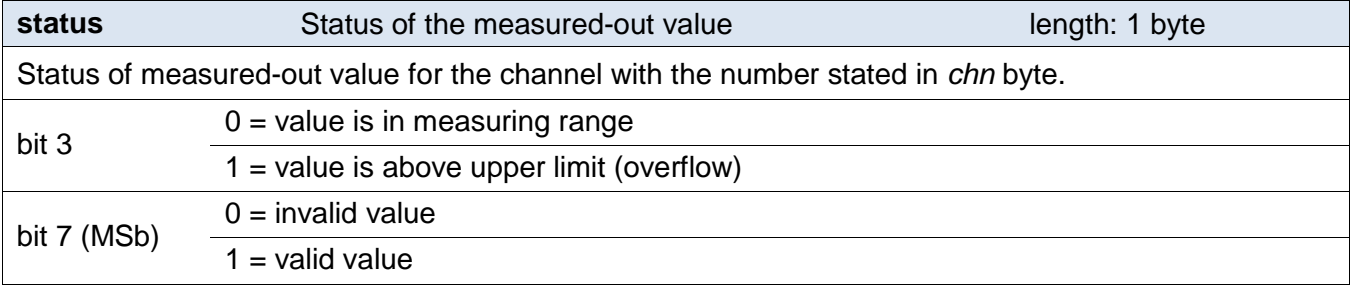

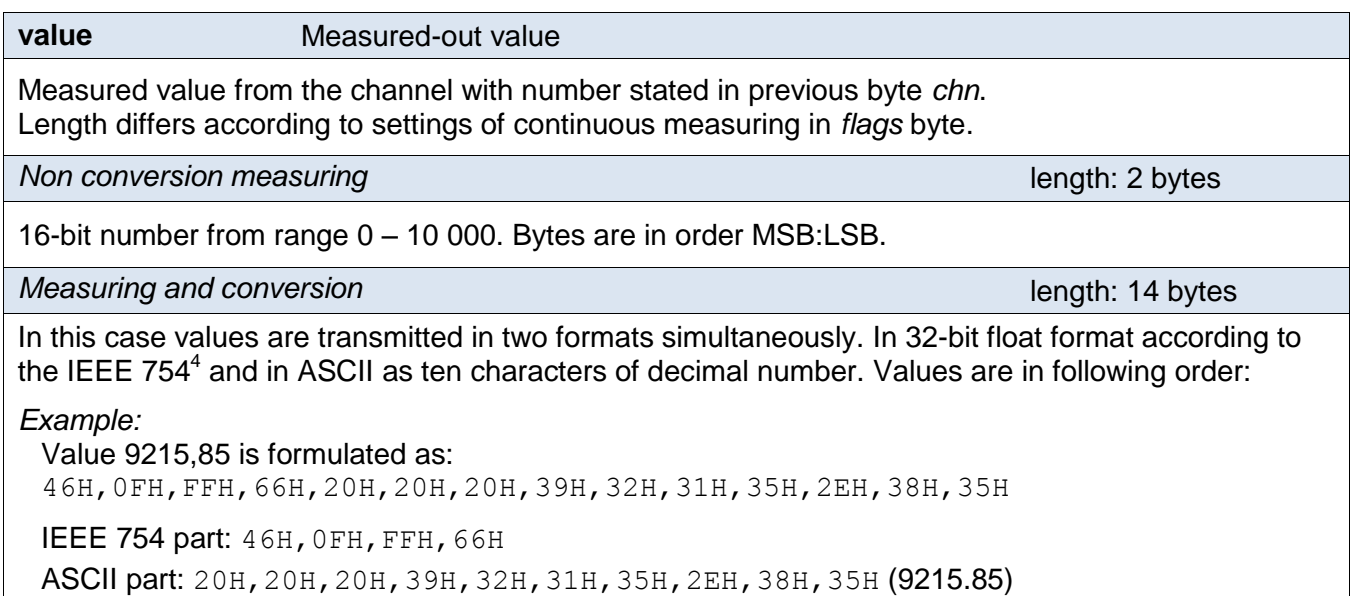

<sup>4</sup> Description of IEEE 754 is available here: [http://en.wikipedia.org/wiki/IEEE\\_754](http://en.wikipedia.org/wiki/IEEE_754)

#### **Examples:**

#### Request:

2AH,61H,00H,05H,31H,02H,52H,EAH,0DH

Here is an example of Measurement with no entered parameters. Only instruction code 52H is stated. For parameters are used last previously entered parameters. In case the parameters have never been entered, default parameters are used.

#### Response:

2AH,61H,00H,05H,31H,02H,00H,3CH,0DH

Receiving the command for start of measuring has been confirmed.

First automatic response (start of measuring):

2AH,61H,00H,06H,31H,00H,0EH,01H,2EH,0DH

First automatic response contains identification 0EH and byte *frame\_identifier* – value 01H means start of measuring.

Last automatic response (end of measuring):

2AH,61H,00H,06H,31H,33H,0EH,04H,F8H,0DH

Last automatic response contains identification 0EH and byte *frame\_identifier* – value 04H means end of measuring after previously set number of measurements.

One of automatic responses with measured-out values – no conversion measuring.

2AH,61H,00H,15H,31H,52H,0EH,01H,80H,15H,F3H,02H,80H,00H,00H,03H,80H,22H,7BH ,04H,88H,28H,2BH,C4H,0DH

2AH,61H,00H,15H,31H,01H,0EH,01H,80H,15H,F3H,02H,80H,00H,00H,03H,80H,28H,2BH ,04H,88H,FFH,FFH,B4H,0DH

The meaning of particular items in highlighted part. Highlighted are status and alternately particular channels in various shade of grey.

0EH – Automatic response identification

*Channel 1 with value 5619:*

01H – byte *chn* and channel number 1

80H – *status* of measured-out value for channel 1. Value is valid and in range.

15H,F3H – measured-out value from channel 1 as a 16 bit number from interval 0 to 10000

*Channel 2 with value 0:*

02H – byte *chn* and channel number 2

80H – *status* of measured-out value for channel 2. Value is valid and in range.

00H,00H – measured-out value from channel 1 as a 16 bit number from interval 0 to 10000

*Channel 3 with value 8827:*

03H – byte *chn* and channel number 3

80H – *status* of measured-out value for channel 3. Value is valid and in range.

22H,7BH – measured-out value from channel 1 as a 16 bit number from interval 0 to 10000

*Channel 4 with exceeded limit of range (value 10283):*

03H – byte *chn* and channel number 4

88H – *status* of measured-out value for channel 4. Value is valid but above upper limit of range. 28H,2BH – measured-out value from channel 1 as a 16 bit number from interval 0 to 10000

One of automatic responses with measured-out values – measuring and conversion. 2AH,61H,00H,45H,31H,08H,0EH,01H,80H,40H,96H,A7H,F0H,20H,20H,20H,20H,20H,20H ,34H,2EH,37H,31H,02H,80H,C1H,98H,C2H,8CH,20H,20H,20H,2DH,31H,39H,2EH,30H,39 H,35H,03H,80H,00H,00H,00H,00H,20H,20H,20H,20H,20H,30H,2EH,30H,30H,30H,04H,8 0H,00H,00H,00H,00H,20H,20H,20H,20H,20H,30H,2EH,30H,30H,30H,61H,0DH The meaning of particular items in highlighted part. Highlighted are status and alternately particular channels in various shade of grey. 0EH – Automatic response identification *Channel 1 with value 4.71:* 01H – byte *chn* and channel number 1 80H – *status* of measured-out value for channel 1. Value is valid and in range. 40H,96H,A7H,F0H – measured-out value from channel 1 in float format 20H,20H,20H,20H,20H,20H,34H,2EH,37H,31H – measured-out value from channel 1 in ASCII *Channel 2 with value -19.095:* 02H – byte *chn* and channel number 2 80H – *status* of measured-out value for channel 2. Value is valid and in range. C1H,98H,C2H,8CH – measured-out value from channel 2 in float format 20H,20H,20H,2DH,31H,39H,2EH,30H,39H,35H – measured-out value from channel 1 in ASCII *Channel 3 with value 0.000. Channel 4 with value 0.000.* Note: Description of SIG instruction is automatically incremented in automatic responses.

#### **In format 66:**

Request: "MC"(interval)

Response: (ACK ...0")

Automatic Response: (ACK "E") (value)

Legend: (interval) 1 through 5 characters; Send interval of automatic response with measured-out value. Period of measuring is given by relation: (interval) \* 406 [ms]. Therefore it is possible to set time from 406 ms to approximately 7 hours and 23.5 minutes. Default value is 406 ms. If it is set to 0, measuring will terminate.

*Example: Request*

*\*B1MC1*

*Response*

*\*B10*

*Automatic responses – channel 1: valid value 4.71; channel 2: valid value -19.095; channel 3: valid value 0.000; channel 4: valid value 0.000:*

*\*B1E 1 80 4.71 2 80 -19.095 3 80 0.000 4 80 0.000*

### <span id="page-17-0"></span>**E n d o f m e a s u r i n g**

Continuous measuring is a function by means of which AD4 performs measurements in set intervals and sends the measured-out values automatically via the communication line.

This instruction deactivates the ongoing continuous measuring. This way it is possible to terminate continuous measuring which has been initiated without limiting the number of samples as well as continuous measuring which has not yet measured the required number of samples.

#### **Request:**

*Instruction code:* 53H

#### **Response:**

*Acknowledge code:* ACK 00H

#### **Examples:**

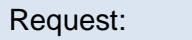

2AH,61H,00H,05H,01H,02H,53H,19H,0DH

End of measuring.

Response:

2AH,61H,00H,05H,01H,02H,00H,6CH,0DH

Command receiving confirmed.

#### **66 format:**

The measuring is stopped by command MC0 in 66 format – see format 66, instruction ["Continuous](#page-12-0)  [Measuring –](#page-12-0) start".

### <span id="page-18-0"></span>**Continuous Measuring Setup**

Continuous measuring is a function by means of which AD4 performs measurements in set intervals and sends the measured values automatically via the communication line.

This instruction can be used to set the parameters of continuous measuring independently of the start of the measuring. This instruction can be used only when continous measuring is not in operation.

#### **Request:**

*Instruction code:* 54H

*Parameters:* (interval) (sample\_counter) (flags)

(Parameters are the same as for instruction ["Continuous Measuring –](#page-12-0) start" on the page [13.](#page-12-0))

#### **Response:**

*Acknowledge code:* ACK 00H

#### **Examples:**

#### Request:

2AH,61H,00H,0BH,31H,02H,54H,01H,00H,05H,02H,00H,32H,A8H,0DH

Meaning of particular highlighted items: 54H – instruction code 01H – *interval* parameter ID 00H,05H – measuring interval 2.03 seconds (5 x 406 ms) 02H – *sample\_counter* parameter ID 00H,32H – parameter *sample\_counter* with value 32H, that gives 50 measurings

### <span id="page-18-1"></span>**R e a d i n g s e t t i n g s o f c o n t i n u o u s m e a s u r i n g**

This instruction allows us to read the parameters set by previous instruction.

#### **Request:**

*Instruction code:* 55H

#### **Response:**

*Acknowledge code:* ACK 00H

*Parameters:* (interval) (sample\_counter) (flags)

(Parameters are the same as for instruction ["Continuous Measuring –](#page-12-0) start" on the page [13.](#page-12-0))

#### **Examples:**

Request:

2AH,61H,00H,05H,31H,02H,55H,E7H,0DH

Command for reading parameters of continuous measuring.

Response:

2AH,61H,00H,0BH,31H,02H,00H,01H,00H,05H,02H,00H,32H,FCH,0DH

Meaning of particular highlighted items:

00H – acknowledge code

01H – *interval* parameter ID

00H,05H – measuring interval 2,03 seconds (5 x 406 ms)

02H – *sample\_counter* parameter ID

00H,32H – parameter *sample\_counter* with value 32H, that gives 50 measurements

### <span id="page-19-0"></span>**C o m m u ni c ati on l i n e a n d a d dr es s s et ti n g s**

#### <span id="page-19-1"></span>**Configuration Permission**

This instruction enables configurations to be carried out. It must immediately precede some instructions for communication parameters setup. After a following instruction (even an invalid one) the configuration is automatically disabled again.

This instruction cannot be used with the universal address. There must always be entered an address of a particular device.

#### **Request:**

*Instruction code:* E4H

#### **Response:**

*Acknowledge code:* ACK 00H

#### **Examples:**

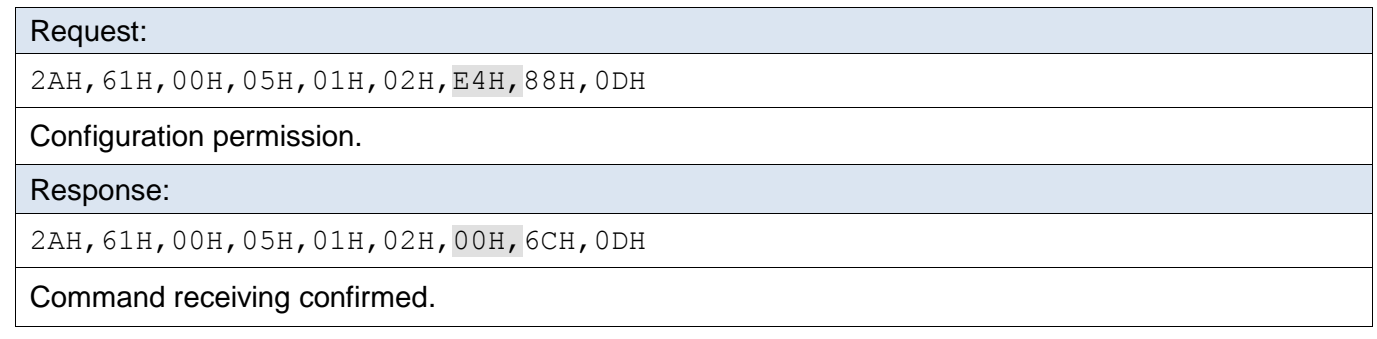

#### **In 66 format:**

Request: "E" *(Enable)* Response: (ACK, 0") *Example: Request \*B1E Response \*B10*

### <span id="page-20-0"></span>**Communication Parameters Setup**

This instruction set the address in Spinel protocol and the communication speed. It is not possible to use the universal address in this instruction.

In case the address is not known and no other device is connected on the line, the address can be found out using the instruction of ["Communication Parameters Reading"](#page-22-0). (Use the universal FEH address as the device address.) If this is not possible (there are other devices on the same communication line), you can assign an address to the required device by using the instruction of ["Address Setup using Serial Number](#page-23-0) " (page [24\)](#page-23-0).

The setup of communication parameters must be preceeded by the instruction for ["Configuration Permission"](#page-19-1) (page [20\)](#page-19-1).

#### **Request:**

*Instruction code:* E0H

*Parameters:* (address) (speed)

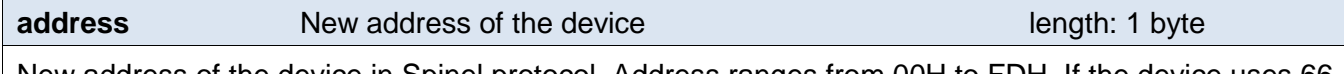

New address of the device in Spinel protocol. Address ranges from 00H to FDH. If the device uses 66 format, it is necessary to use only addresses from ASCII range (see Address part on page 7.) Default address: 31H

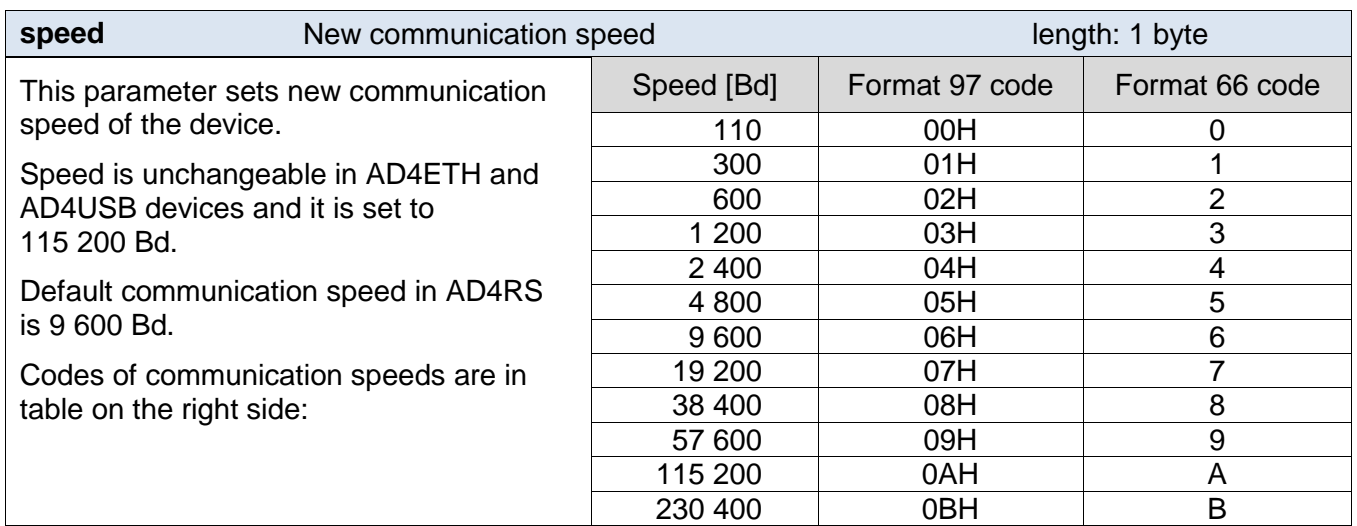

#### **Response:**

*Acknowledge code:* ACK 00H

New address and communication speed is set after sending the response.

#### **Examples:**

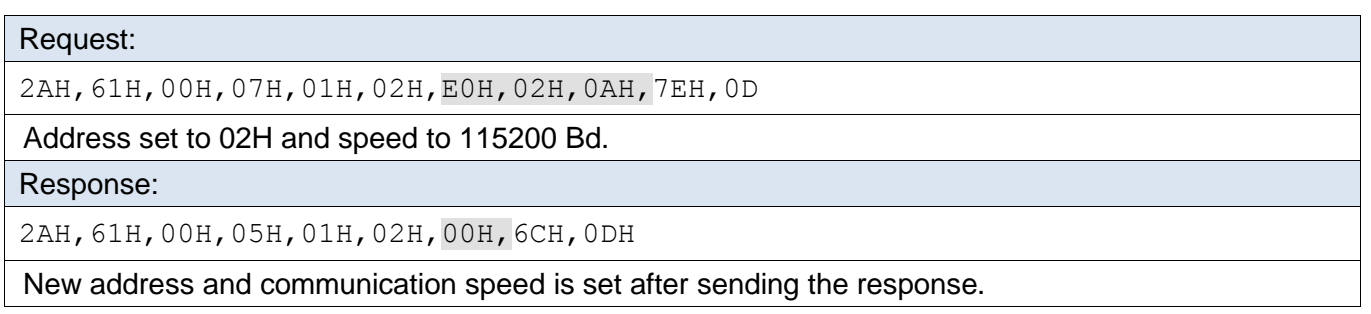

## **Spinel in AD4xxx** Papouch s.r.o.

#### <span id="page-21-0"></span>**In 66 format:**

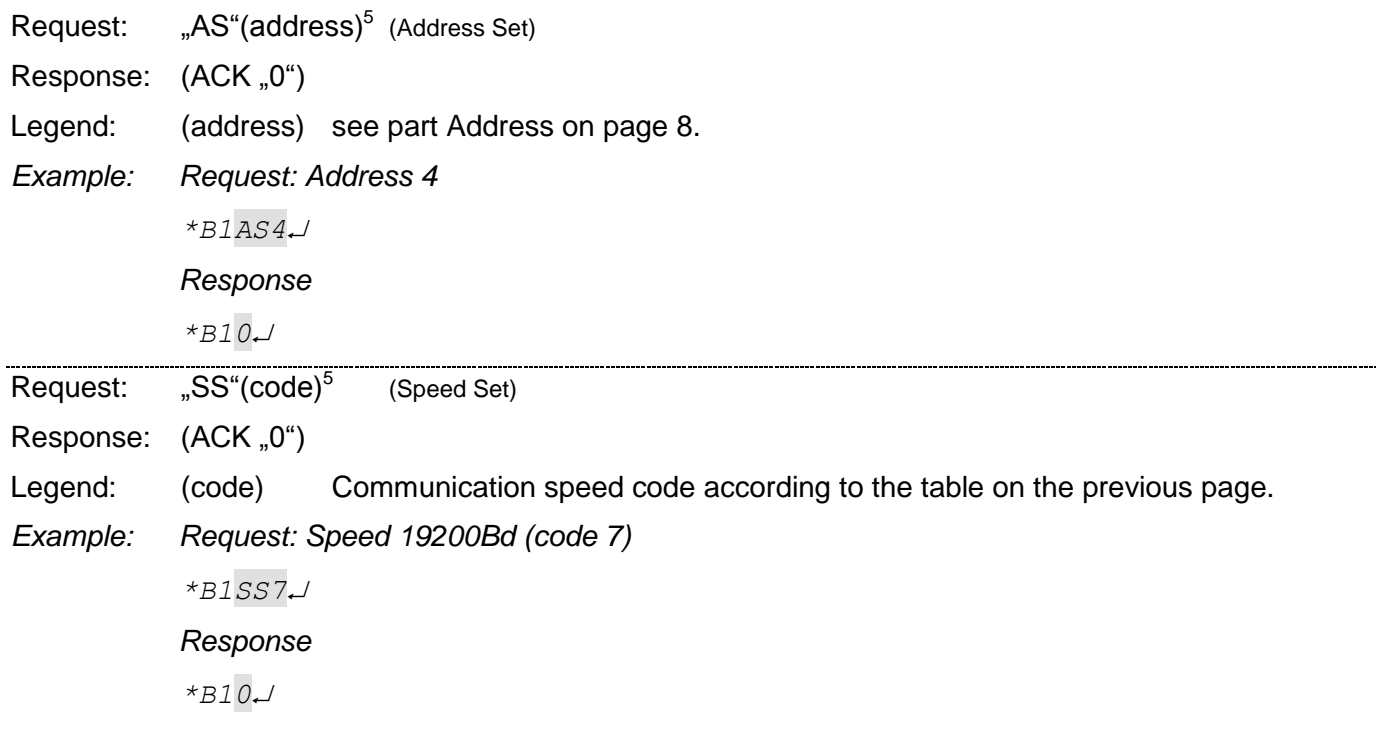

 5 Address and communication speed has to be set by two separate commands in format 66. (In format 97 this can be done in one instruction.)

### <span id="page-22-0"></span>**Communication Parameters Reading**

This instruction is designed for the detection of the set address of a required device in case it is unknown. The enquiry is sent to the FEH universal address. If even the communication speed is not known, it is necessary to try out all communication speeds available for the particular device. However, no other device can be connected on the line when finding out the required device address using the universal address.

#### **Request:**

*Instruction code:* F0H

#### **Response:**

*Acknowledge code:* ACK 00H

*Parameters:* (address) (speed)

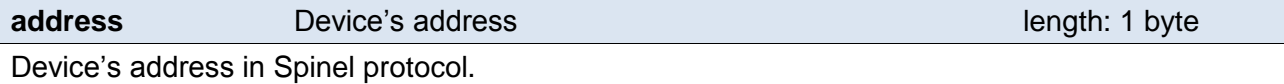

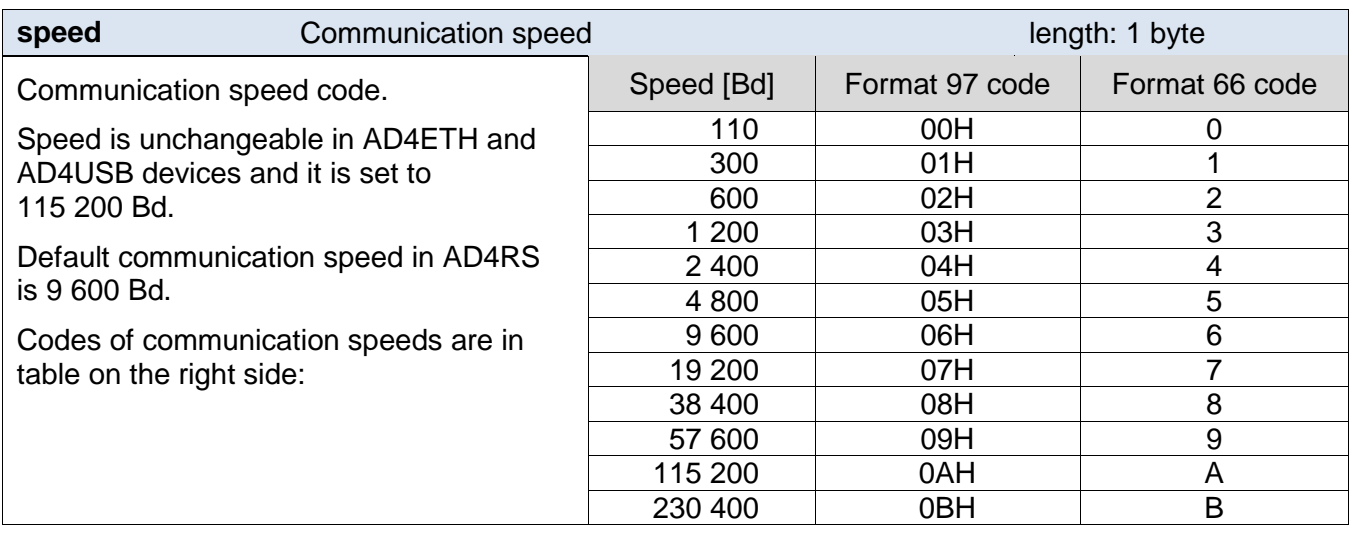

#### **Examples:**

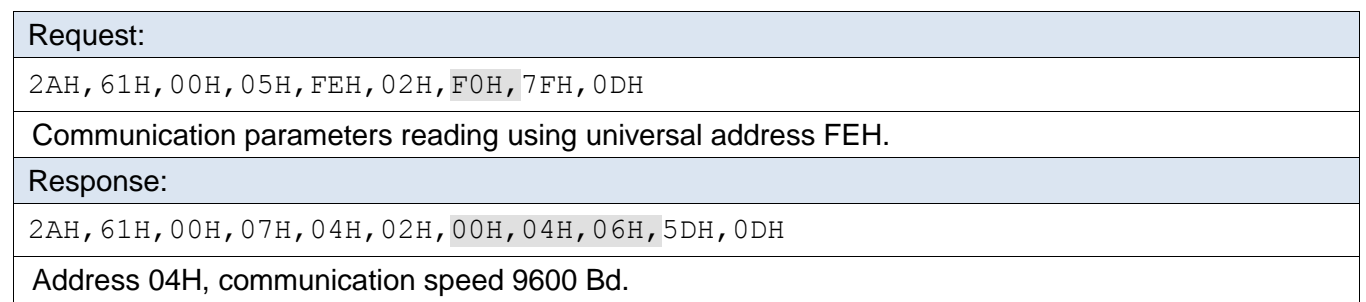

#### **In 66 format:**

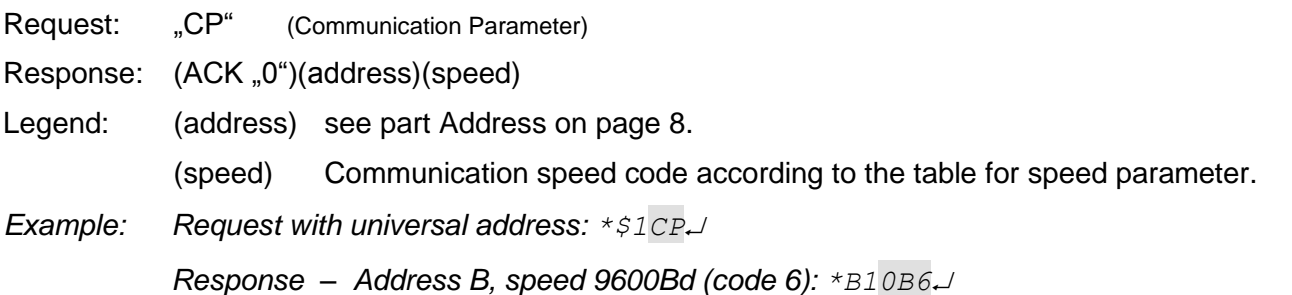

### <span id="page-23-0"></span>Address Setup using Serial Number

This istruction enables the user to set the address based on the unique serial number of the device. This instruction is handy when the superior system or operating staff lose the address of a device which is on the same communication line with other devices.

The serial number is shown on the product in the following structure *[product-numbr].[hardwareversion].[software-version]/[serial-number]* for example like this: *0227.00.03/0001*

#### **Request:**

*Instruction code:* EBH

*Parameters:* (new\_address)(product\_number)(serial\_number)

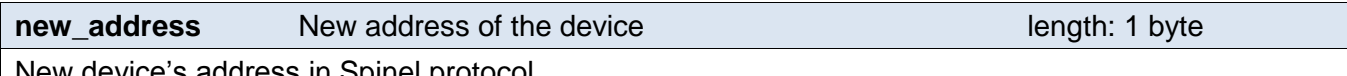

New device's address in Spinel protocol.

**product\_number** Product number and the length: 2 bytes

Product number is stated on the label.

For the device with 0227.00.03/0001 on the label, 227 is product number.

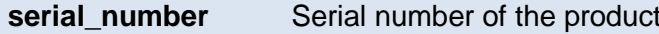

length: 2 bytes

Serial number is stated on the label.

For the device with 0227.00.03/0001 on the label, 1 is product number. This number can be read by instruction ["Manufacturer data reading"](#page-28-0) (see page [29\)](#page-28-0).

#### **Response:**

*Acknowledge code:* ACK 00H

#### **Examples:**

Request:

2AH,61H,00H,0AH,FEH,02H,EBH,32H,00H,C7H,00H,65H,21H,0DH

New address 32H, product number 199 (= 00C7H), serial number 101 (= 0065H).

Response:

2AH,61H,00H,05H,32H,02H,00H,3BH,0DH

Address has been changed – device responses with new address.

### <span id="page-24-0"></span>**C a l i br a ti o n**

It is not necessary to calibrate the device before use. It has been calibrated in the factory based on the requirements specified in the order.

### **Calibration procedure:**

By improper modification of calibration constants you can deteriorate the fuctioning of the device. The calibration shall be only carried out using devices with al least one-level higher accuracy compared to AD4xxx!

- 1) On the calibrated input bring the **H** value close to the **R** input range.
- 2) Carry out several measurements (for example 5) and calculate the average. The resulting value is **Mh**.
- 3) Convert **Mh** to the whole range:

$$
M = Mh \times \frac{R}{H}
$$

4) Calculate the constant **K**:

$$
K = D \times \frac{65536}{M}
$$

5) Write **K** constant into AD4xxx and verify the correctness by measuring.

### <span id="page-24-1"></span>**C a l i b r a t i o n c o n s t a n t s w r i t i n g**

Instruction writes calibration constants. It is possible to write one through four constants at once.

#### **Request:**

*Instruction code:* 12H

*Parameters:* (channel)(constant)

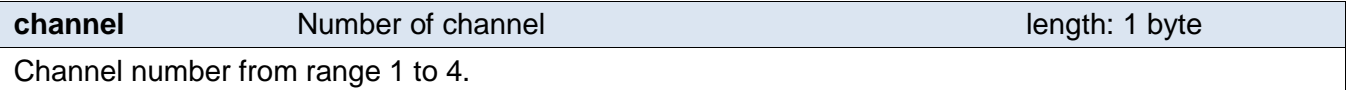

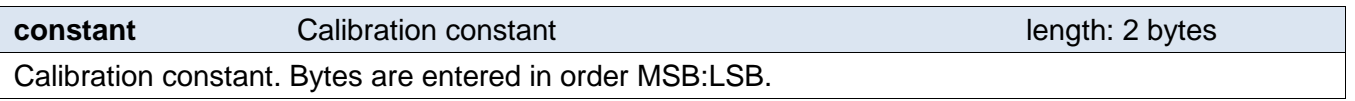

#### **Response:**

*Acknowledge code:* ACK 00H

### <span id="page-24-2"></span>**Reading of calibration constants**

Instruction reads calibration constants including the data about how many divisions are for minimal and maximal limits.

#### **Request:**

*Instruction code:* 13H

*Parameters:* (channel)

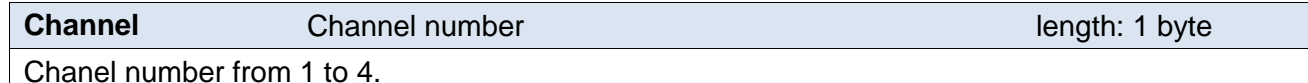

### **Response:**

*Acknowledge code:* ACK 00H

*Parameters:* (constant)(min)(max)

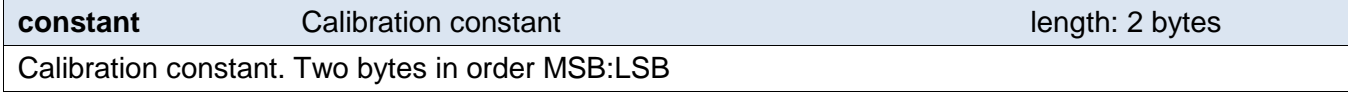

**min** Minimal value length: 2 bytes States how many divisions matches minimal value. 16bit value with sign. Typically 0.

**max** Maximal value **Maximal value Maximal value Maximal value Maximal value Maximal value Maximal value Maximal value Maximal value Maximal value Maximal value Maximal value Maximal value Maximal v** States how many divisions matches maximal value. 16bit value with sign. Typically 10 000.

#### <span id="page-25-0"></span>**M e a s u r e m e n t t y p e s e t t i n g**

Sets the way of conversion for measured values. Available are voltage, current and current range from 4 to 20 mA.

#### **Request:**

*Instruction code:* 1AH

*Parameters:* (channel)(type)

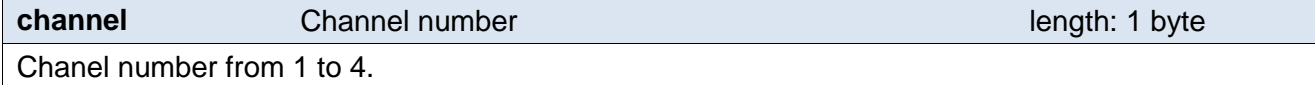

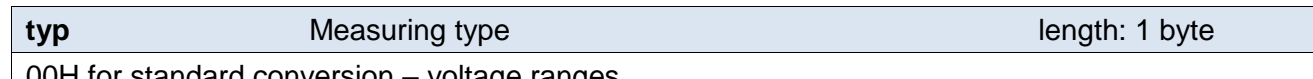

00H for standard conversion – voltage ranges 01H for current range from 4 to 20 mA 02H for standard conversion – other current ranges

#### **Response:**

*Acknowledge code:* ACK 00H

#### <span id="page-25-1"></span>**Reading of measurement type settings**

Finds out what type of measuring is set. It can be voltage, current or special current from 4 to 20 mA.

#### **Request:**

*Instruction code:* 1BH

#### **Response:**

*Acknowledge code:* ACK 00H

*Parameters:* (typ)

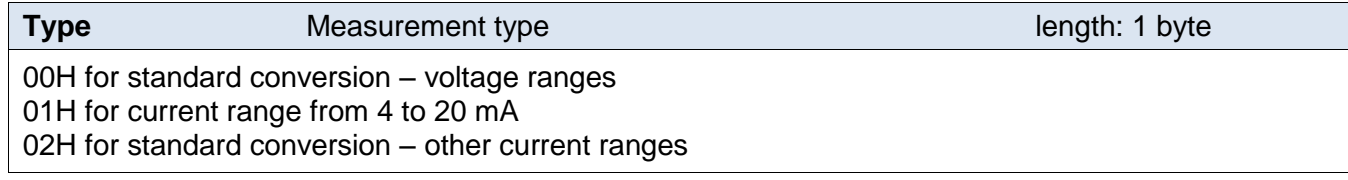

#### <span id="page-26-0"></span>**RAW measurement**

Reads the last measured values from all the channels of the converter. The value measured directly by the internal A/D converter is sent without any subsequent calculation. This instruction facilitates the procedure of calibration and synchronization. When the device is in operation, it is more suitable to use the instruction for ["Single measuring"](#page-10-1) as decribed on page [11.](#page-10-1)

#### **Request:**

*Instruction code:* 5FH

*Parameters:* (const)

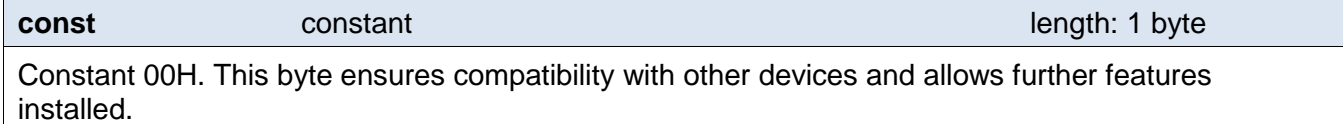

#### **Response:**

*Acknowledge code:* ACK 00H

*Parameters:*  $\{(\text{chn}_1)(\text{status}_1)(\text{value}_1)\}\$   $\{...\}$   $\{...\}$   $\{(\text{chn}_4)(\text{status}_4)(\text{value}_4)\}$ 

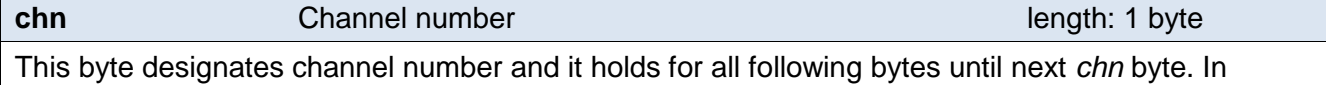

essence that means that following bytes (status, value) attach to channel with designated number. It ranges from 01H to 04H according to channel number.

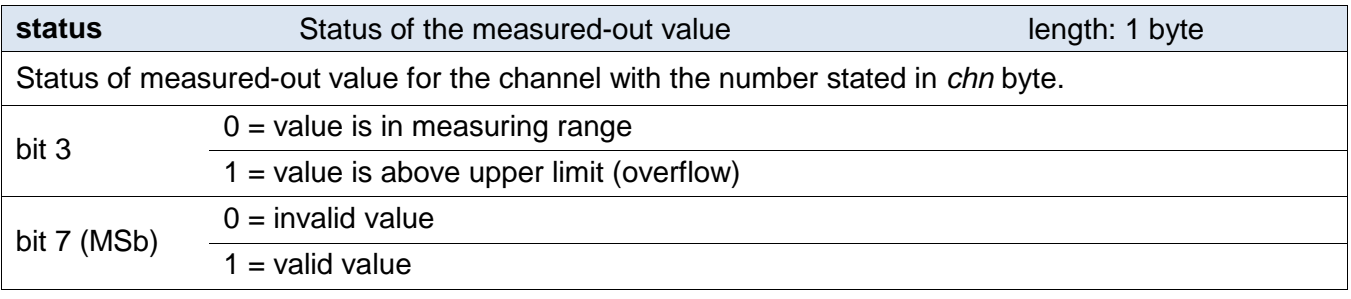

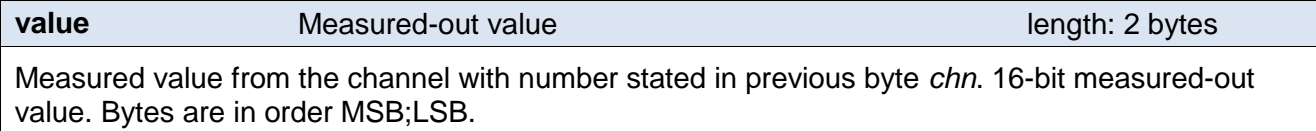

### <span id="page-27-0"></span>**Ad d i ti o n al**

#### <span id="page-27-1"></span>**Name and version reading**

Reads name of the device, version of inner software and list of possible communication formats. Set by manufacturer.

#### **Request:**

*Instruction code:* F3H

#### **Response:**

*Acknowledge code:* ACK 00H

*Parameters:* (string)

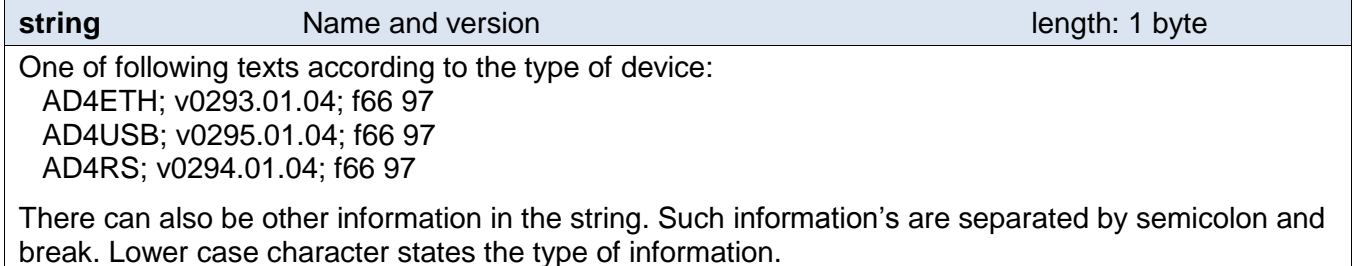

*Example:* AD4ETH; v0293.01.04; f66 97; t1; s358; dDG21

#### **Examples:**

Request:

2AH,61H,00H,05H,FEH,02H,F3H,7CH,0DH

Command for reading of name and version.

#### Response:

2AH,61H,00H,20H,31H,02H,00H,41H,44H,34H,45H,54H,48H,3BH,20H,76H,30H,32H,39H ,33H,2EH,30H,31H,2EH,30H,32H,3BH,20H,66H,36H,36H,20H,39H,37H,0CH,0DH

Example of device's response: AD4ETH (AD4ETH; v0293.01.02; f66 97).

#### **In 66 format:**

Request: "?"

Response: (ACK "0")

*Example: Request*

*\*B1?*

*Response:*

*\*B10 AD4 ETH; V0293.01.02; F66 97*

Note: There can also be other information in the instruction. Such informations are separated by semicolon and break. Lower case character states the type of information.

(Example: AD4ETH*; v0293.01.02; f66 97; t1; s358; dDG21*)

#### <span id="page-28-0"></span>**Manufacturer data reading**

Instruction reads the data set by manufacturer.

#### **Request:**

*Instruction code:* FAH

#### **Response:**

*Acknowledge code:* ACK 00H

*Parameters:* (product\_number)(serial\_number)(other)

#### **product\_number** length: 2 bytes

Product number. For the device with 0227.00.03/0001 on the label, 227 is product number.

#### **serial\_number** length: 2 bytes

Device's serial number. For the device with 0227.00.03/0001 on the label, 1 is serial number.

**other** length: 4 bytes

Other Manufacturer data.

#### **Examples:**

Request:

2AH,61H,00H,05H,FEH,02H,FAH,75H,0DH

Response:

2AH,61H,00H,0DH,35H,02H,00H,00H,C7H,00H,65H,20H,05H,09H,23H,B3H,0DH

Product number is 199 (= 00C7H) and serial number is 101 (= 0065H).

### <span id="page-29-0"></span>**User Data Saving**

The instruction saves the required user data into relevant memory. The device will remember data saved in user data memory even after power supply failure of reset. This memory space is suitable for example for the specification of the device's location etc.

#### **Request:**

*Instruction code:* E2H

*Parameters:* (position)(data)

#### **position** length: 1 byte

Address of position in memory where the entered data will be saved. Ranges from 00H to 0FH.

**data** length: 1 to 16 bytes

Any user data. Memory has a capacity of 16 bytes, if the first entry is saved in first position. In case there is not enough space in memory for the user data, the device answers with error and writes nothing. (For example if you try to write to memory address 0CH, you can only write 4 bytes max.)

#### **Response:**

*Acknowledge code:* ACK 00H

#### **Examples:**

Request: 2AH,61H,00H,0FH,31H,02H,E2H,00H,53H,74H,6FH,72H,61H,67H,65H,20H,41H,1AH,0DH Writing of string *Storage A* (53H,74H,6FH,72H,61H,67H,65H,20H,41H).

Response:

2AH,61H,00H,05H,31H,02H,00H,3CH,0DH

String has been written.

#### **In 66 format:**

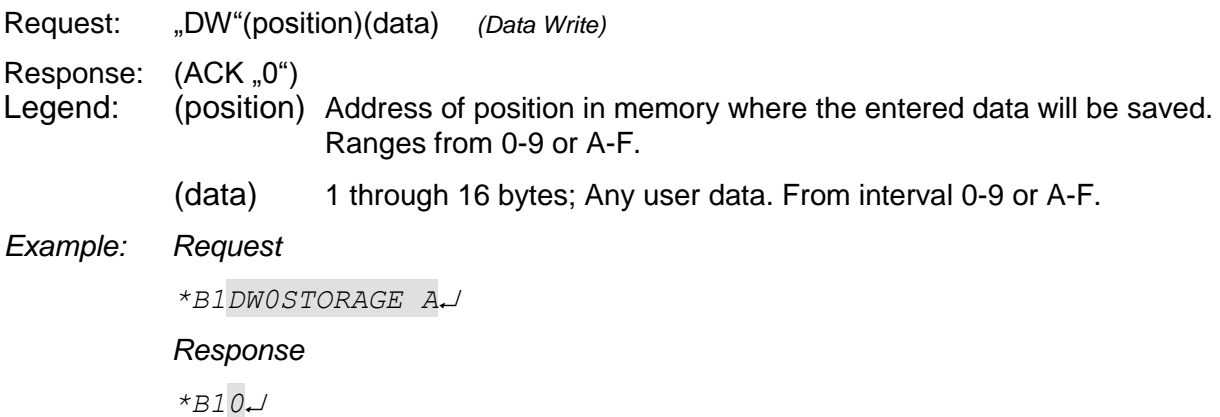

### <span id="page-30-0"></span>**Saved User Data Reading**

This instruction reads the data saved in the user data memory. The device will remember data saved into this memory even after power supply failure of reset. This memory space is suitable for example for the specification of measuring points.

#### **Request:**

*Instruction code:* F2H

#### **Response:**

*Acknowledge code:* ACK 00H

*Parameters:* (data)

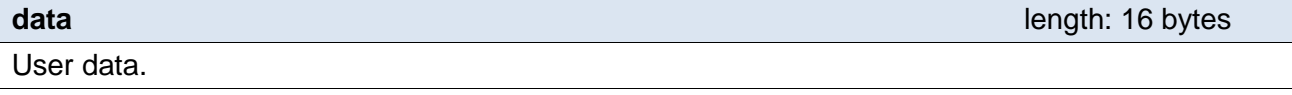

#### **Exampley:**

#### Request:

2AH,61H,00H,05H,31H,02H,F2H,4AH,0DH

#### Response:

2AH,61H,00H,15H,31H,02H,00H,53H,74H,6FH,72H,61H,67H,65H,20H,41H,20H,20H,20H ,20H,20H,20H,20H,16H,0DH

There is a string "Storage A" saved in user data.

#### **In 66 format:**

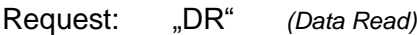

Response: (ACK "0")(data)

Legend: (data) 1 through 16 bytes; User data.

*Example: Request*

*\*B1DR*

*Response*

*\*B10STORAGE A*

### <span id="page-31-0"></span>**Input Name Saving**

Enables the user to save a unique character string for each input. This function is suitable for the specification of individual inputs.

This memory space uses the control software and is also used in AD4ETH for input names saving. For these reasons we do not recommend manipulating with this memory space AD4.

**input** length: 1 byte

#### **Request:**

*Instruction code:* 2BH

*Parameters:* (input)(data)

Number of input (channel) from 01H to 04H.

**data length: 21 bytes data length: 21 bytes data length: 21 bytes** 

Any user data.

#### **Response:**

*Acknowledge code:* ACK 00H

#### **Examples:**

Request: 2AH,61H,00H,1BH,31H,02H,2BH,01H,30H,4BH,6FH,74H,65H,6CH,6EH,61H,00H,00H,00H ,00H,00H,00H,00H,00H,00H,00H,00H,00H,00H,FCH,0DH Writing of title "0Storage" for input 1 (unused bytes are filled by zeros "0"). Response:

2AH,61H,00H,05H,31H,02H,00H,3CH,0DH

String has been written.

### <span id="page-32-0"></span>**Reading of input title**

Read input title.

#### **Request:**

*Instruction code:* 3BH

*Parameters:* (input)

Number of input (channel) from 01H to 04H.

#### **Response:**

*Acknowledge code:* ACK 00H

*Parameters:* (data)

**data** length: 21 byte **length: 21 byte length: 21 byte length: 21 byte length: 21 byte** 

Data saved for given input.

#### **Examples:**

Request:

2AH,61H,00H,06H,31H,02H,3BH,01H,FFH,0DH

Response:

2AH,61H,00H,1AH,31H,02H,00H,30H,4BH,6FH,74H,65H,6CH,6EH,61H,00H,00H,00H,00H ,00H,00H,00H,00H,00H,00H,00H,00H,00H,29H,0DH

Saved string is "0Storage" (unused bytes are filled by zeros "0").

**input** length: 1 byte

### <span id="page-33-0"></span>**Status Setup**

Sets the status of the device. User defined byte which can be used to find out the device status. It is possible for the user to enter this byte as requested. It serves as memory space suitable for example of user's own specification of device status. (Set to zero after reset or power supply restoration.)

#### **Request:**

*Instruction code:* E1H

*Parameters:* (status)

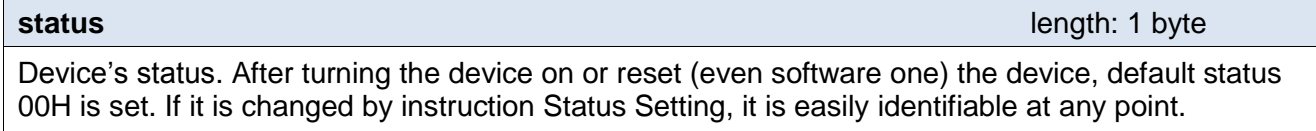

#### **Response:**

*Acknowledge code:* ACK 00H

#### **Examples:**

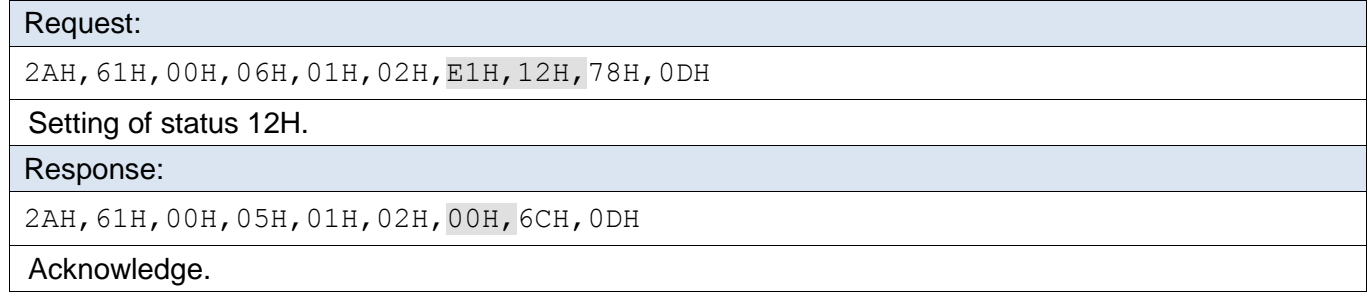

#### **In 66 format:**

Request: "SW"(status) (Status Write) Response: (ACK, 0") Legend: (status) character frim interval "break" to " $\sim$ " (32 – 126 in ASCII code) *Example: Request – character A \*B1SWA Response*

*\*B10*

### <span id="page-34-0"></span>**Reading of status**

Reads device's status. It is user defined byte, which can be used for finding out the device's status.

#### **Request:**

*Instruction code:* F1H

#### **Response:**

*Acknowledge code:* ACK 00H

*Parameters:* (status)

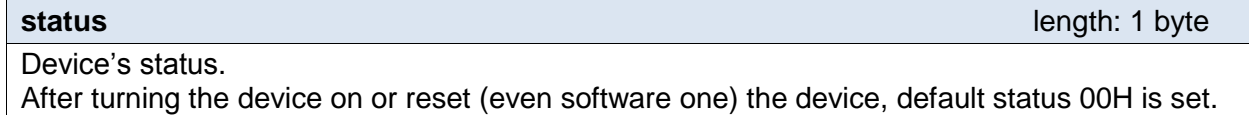

#### **Examples:**

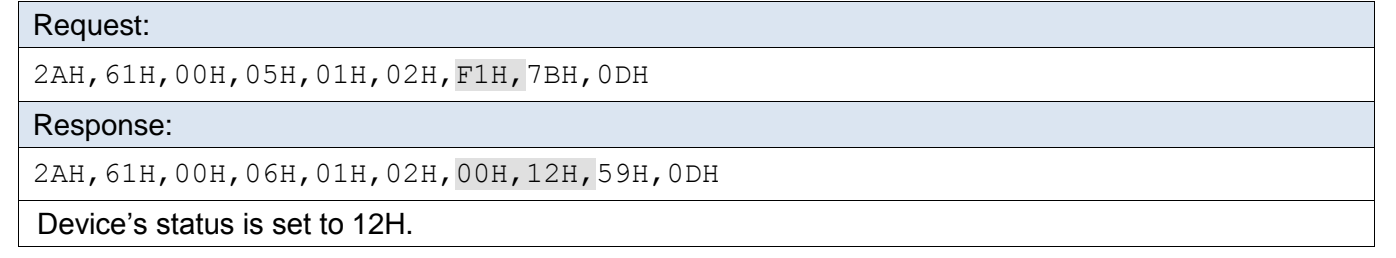

#### **In 66 format:**

- Request: "SR" (Status Read)
- Response: (ACK "0")(character)

Legend: (character) character from interval "break" to  $\sim$  " (32 – 126 in ASCII code)

#### *Example: Request*

*\*B1SR*

*Response*

*\*B10A*

### <span id="page-35-0"></span>**Reading of communication errors**

Instruction returns number of communication errors that occurred from the time when the device has been turned on, or from the time of last reading.

#### **Request:**

*Instruction code:* F4H

#### **Response:**

*Acknowledge code:* ACK 00H

*Parameters:* (errors)

**errors** length: 1 byte Number of communication errors that occurred from the time when the device has been turned on, or

from the time of last reading. Following events are considered as errors:

- Prefix is expected, but another byte arrives instead.
- Checksum SUMA does not match.
- Message is incomplete.

#### **Examples:**

Request:

2AH,61H,00H,05H,01H,02H,F4H,78H,0DH

Response:

2AH,61H,00H,06H,01H,02H,00H,05H,66H,0DH

5 errors occurred since the device has been turned on.

### <span id="page-36-0"></span>**C h e c k s u m P e r m i s s i o n**

This function enables the user to switch off the checkup of the checksum accuracy. This instruction is handy for the synchronization of applications. When entering instructions manually using a terminal, it is not necessary to accurately enter the checksum (the one but last byte).

*We do not recommend you to switch the checkup off in other situations than in testing operation of the device.* The checksum serves as a protection against data corruption during their transfer over the communication line. The checkup is switched on by default.

#### **Request:**

*Instruction code:* EEH

*Parameters:* (state)

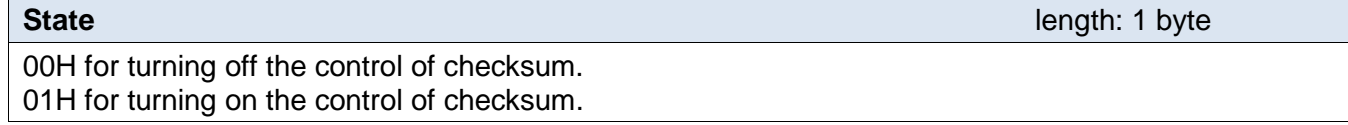

#### **Response:**

*Acknowledge code:* ACK 00H

#### **Examples:**

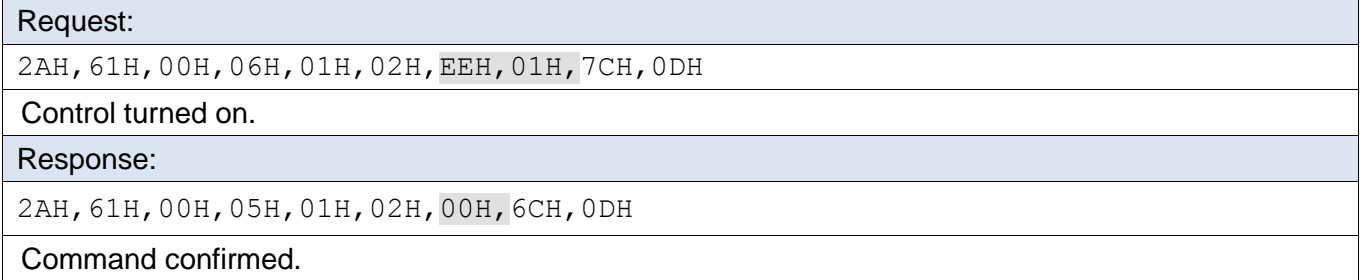

#### <span id="page-36-1"></span>**C h e c k s u m – s e t t i n g s r e a d i n g**

Finds out current checksum control settings. (See the description of previous instruction ["Checksum Permission"](#page-36-0).)

#### **Request:**

*Instruction code:* FEH

#### **Response:**

*Acknowledge code:* ACK 00H

*Parameters:* (state)

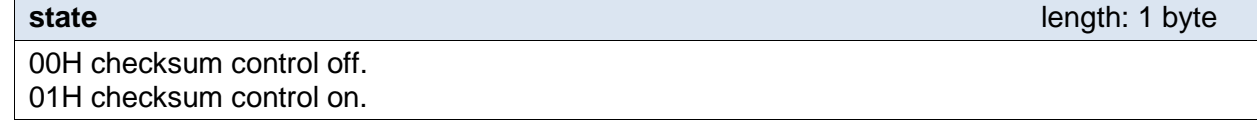

#### **Examples:**

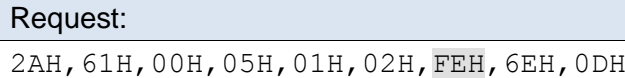

Response:

2AH,61H,00H,06H,01H,02H,00H,01H,6AH,0DH

Checksum control on.

### **R e s e t**

<span id="page-37-0"></span>Executes reset of the device. Device gets in the same state as if it was just turned on.

#### **Request:**

*Instruction code:* E3H

#### **Response:**

*Acknowledge code:* ACK 00H

### **Examples:**

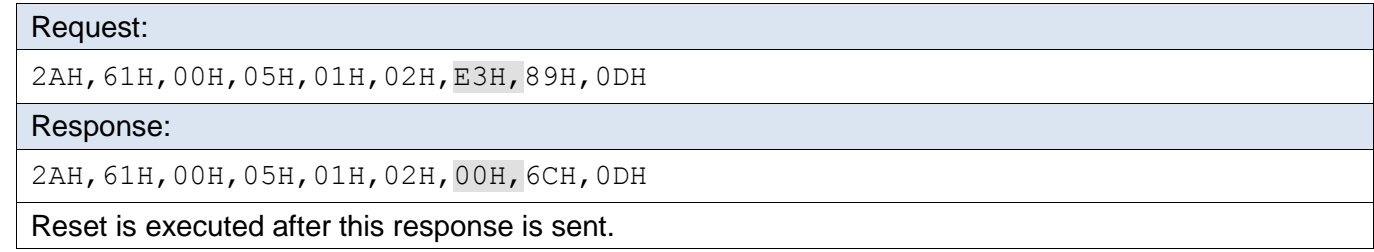

#### **In 66 format:**

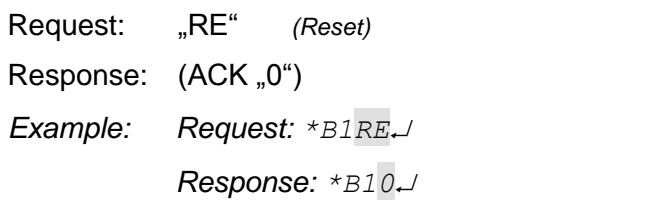

Note: Reset is executed after this response is sent.

### <span id="page-38-0"></span>**Au x i l i ar y I n s tr u cti o n s**

The following instructions have been added purposefully to support the WEB interface in the Ethernet version of AD4ETH. They can also be found in AD4USB and AD4RS. They are system instructions designed only for advanced users.

### <span id="page-38-1"></span>**Single Measurement with Conversion**

This instruction reads the last measured values from all or just some of the converter channels. It returns values converted into decimal numbers (32bit float according to to IEEE 754), and into a string of ten characters including the decimal point.

#### **Request:**

*Instruction code:* 58H

*Parameters:* (chn)

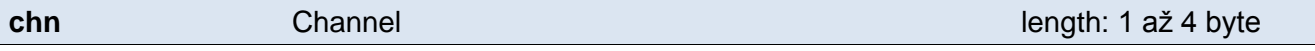

One through four numbers of channels that are to be red. If the value 00H is entered, all channels will be red.

#### **Response:**

*Acknowledge code:* ACK 00H

*Parameters:*  $\{(\text{chn}_1)(\text{status}_1)(\text{value}_1)\}\$   $\{...\}$   $\{...\}$   $\{(\text{chn}_4)(\text{status}_4)(\text{value}_4)\}$ 

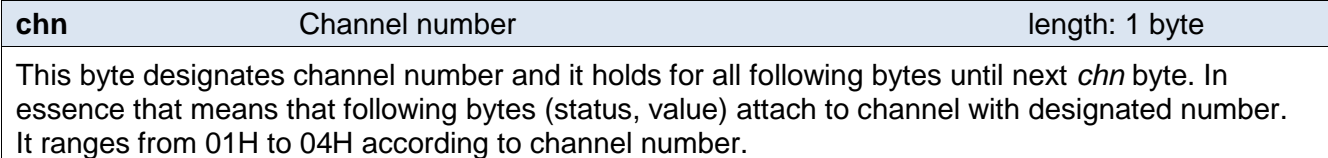

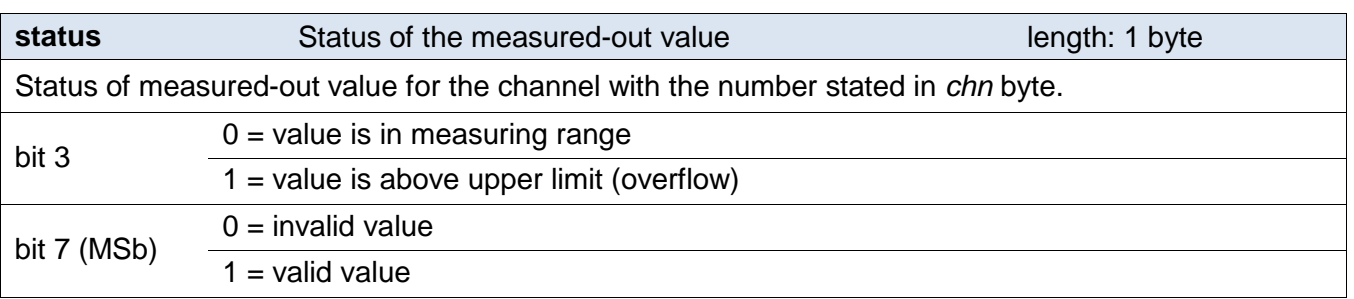

| value                                                                                                    | Measured-out value | length: 14 byte |
|----------------------------------------------------------------------------------------------------|--------------------|-----------------|
| Measured value from the channel with number stated in previous byte chn.                                                                                                    |                    |                 |
| Values are sent in three formats simultaneously. First is 16bit value from 0 to 10 000 (integer in order<br>MSB:LSB). Next are two values converted for actual range according to actual settings. As a 32 bit<br>float in complaint with IEEE 754 <sup>6</sup> and ASCII as ten characters of decimal number. Values are sent in<br>described order. |                    |                 |
| Example:<br>Value 9215.85 is formulated as:<br>ОАН, 58Н, 46Н, ОҒН, ҒҒН, 66Н, 20Н, 20Н, 20Н, 39Н, 32Н, 31Н, 35Н, 2ЕН, 38Н, 35Н                                                                                                    |                    |                 |
| Part INT: 0AH, 58H (2648)                                                                                                    |                    |                 |
| Part IEEE 754: 46H, OFH, FFH, 66H                                                                                                    |                    |                 |
| Part ASCII: 20H, 20H, 20H, 39H, 32H, 31H, 35H, 2EH, 38H, 35H (9215.85)                                                                                                    |                    |                 |

<sup>&</sup>lt;sup>6</sup> Description of IEEE 754 is available here: [http://en.wikipedia.org/wiki/IEEE\\_754](http://en.wikipedia.org/wiki/IEEE_754)

### **Examples:**

#### Request:

2AH,61H,00H,06H,31H,02H,58H,02H,E1H,0DH

Command for reading channel 2.

#### Response:

2AH,61H,00H,17H,31H,02H,00H,02H,80H,15H,3AH,41H,ADH,E3H,53H,20H,20H,20H,20H ,20H,32H,31H,2EH,37H,34H,99H,0DH

From channel 2 was measured value 21.74. Channel number: 02H Status: 80H Part INT: 15H, 3AH (5434) Part IEEE 754: 41H, ADH, E3H, 53H Part ASCII: 20H,20H,20H,20H,20H,32H,31H,2EH,37H,34H (21.74)

### <span id="page-39-0"></span>**Conversion and Display Setup**

This instruction enables the user to set simultaneously various values used for the WEB interface, namely the name of the channel, text description of the measuring range, text description of units, display setup, number of decimal positions for rounding as well as the additive and multiplicative constant for the equation of the line based on which the basic range of 0 to 10000 divisions shall be converted into the range set by the user.

#### **Request:**

*Instruction code:* 1EH

*Parameters:* {[channell][name][range][units][display][float][multi-f][multi-a][add-f][add-a][type]}{…}

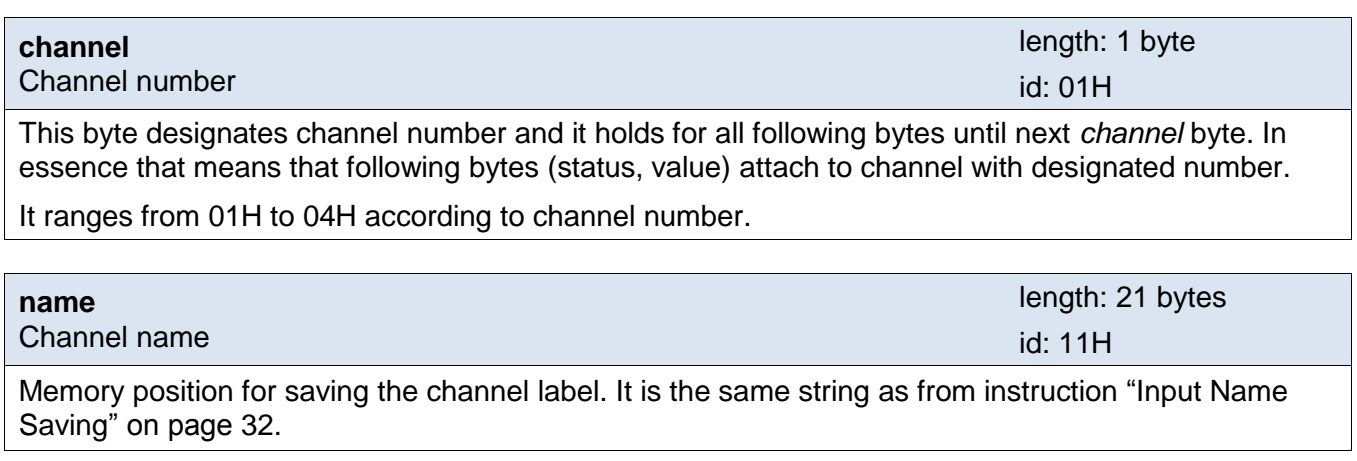

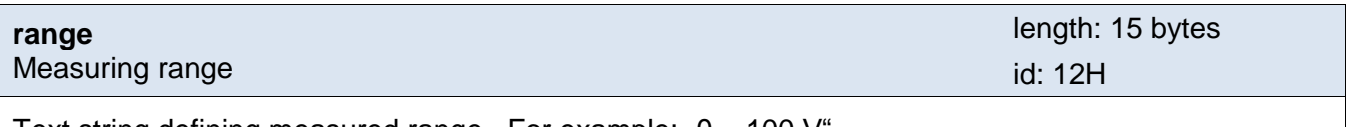

Text string defining measured range. For example:  $0 - 100$  V

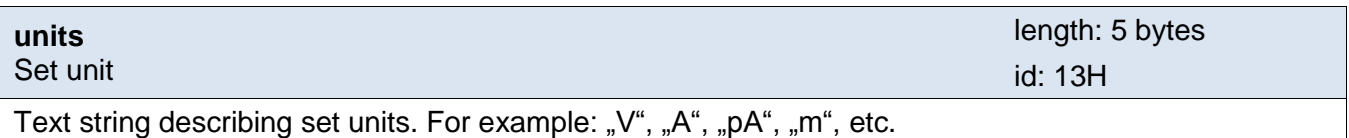

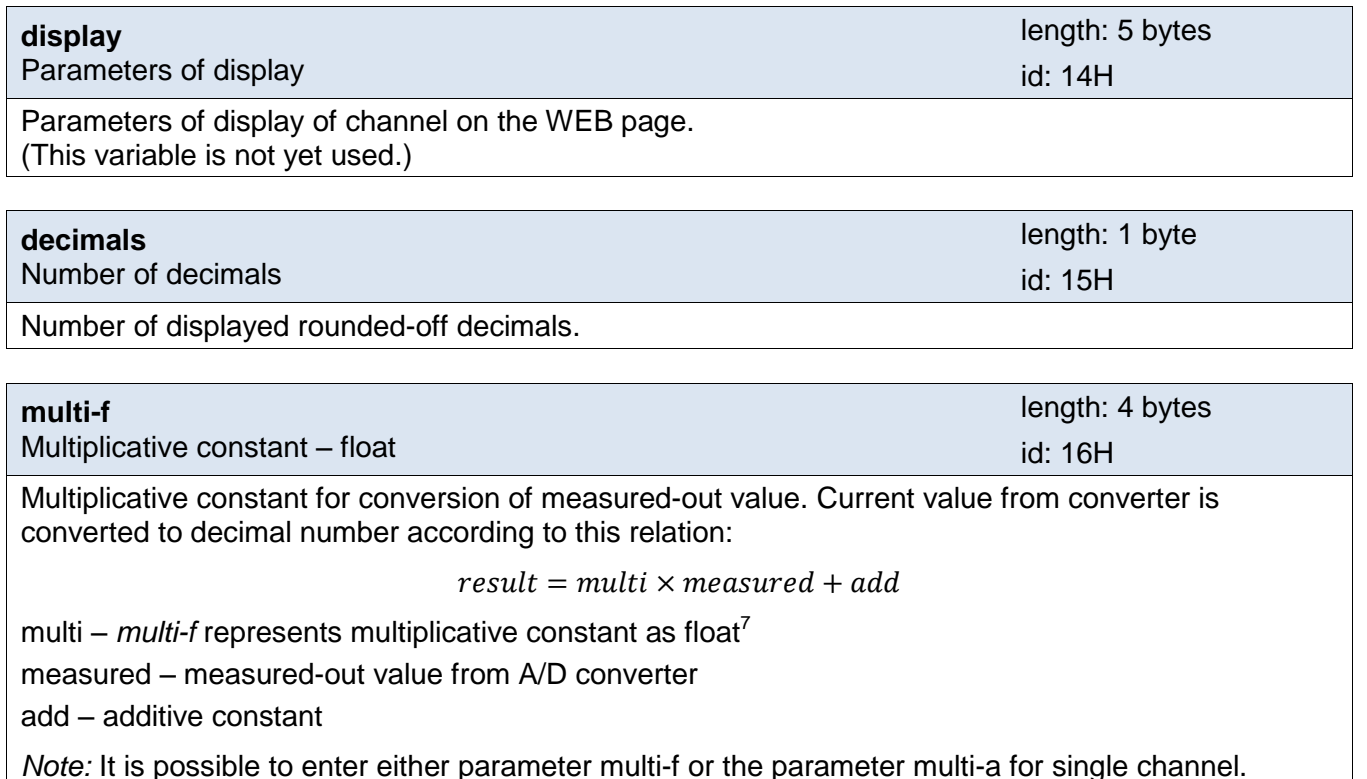

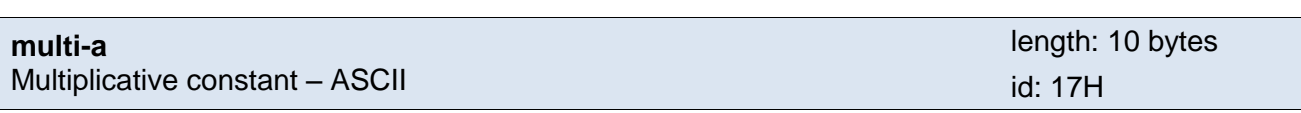

Multiplicative constant for conversion of measured-out value. Current value from converter is converted to decimal number according to this relation:

<span id="page-40-0"></span> $result = multi \times measured + add$ 

multi – *multi-a* represents multiplicative constant as ASCII value. ASCII value is 10bytes including decimal point.

measured – measured-out value from A/D converter

add – additive constant

*Note:* It is possible to enter either parameter multi-f or the parameter multi-a for single channel.

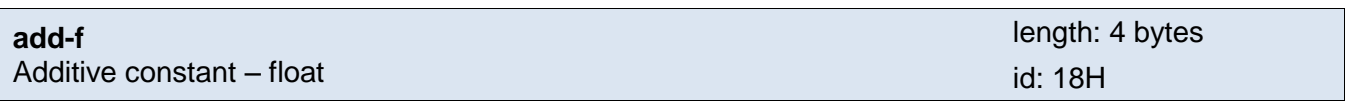

Additive constant for conversion of measured-out value. Current value from converter is converted to decimal number according to this relation:

 $result = multi \times measured + add$ 

multi – multiplicative constant

measured – measured-out value from A/D converter

add –  $add$ -f represents multiplicative constant as float<sup>[7](#page-40-0)</sup>

*Note:* It is possible to enter either parameter add-f or the parameter add-a for single channel.

[www.papouch.com](http://www.papouch.com/) Page 41

<sup>&</sup>lt;sup>7</sup> Description of IEEE 754 is available here: [http://en.wikipedia.org/wiki/IEEE\\_754](http://en.wikipedia.org/wiki/IEEE_754)

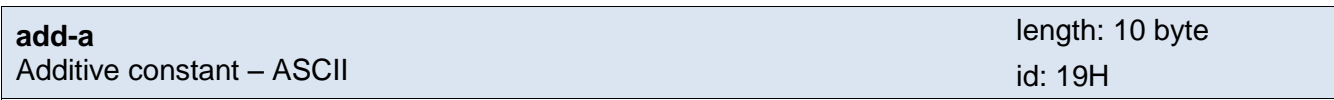

Multiplicative constant used for conversion of measured-out value. Current measured-out value from converter is converted to decimal number based on this relation:

 $result = multi \times measured + add$ 

multi – multiplicative constant

measured – measured-out value from A/D converter

add – *add-a* represents additive constant (add) entered as an ASCII value. ASCII value is 10 bytes aligned to the right including decimal point.

*Note:* It is possible to enter either parameter add-f or the parameter add-a for single channel.

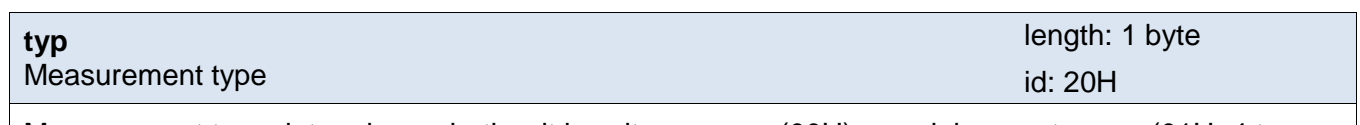

Measurement type determines whether it is voltage range (00H), special current range (01H; 4 to 20 mA) or other current ranges (02H).

#### **Response:**

*Acknowledge code:* ACK 00H

#### **Examples:**

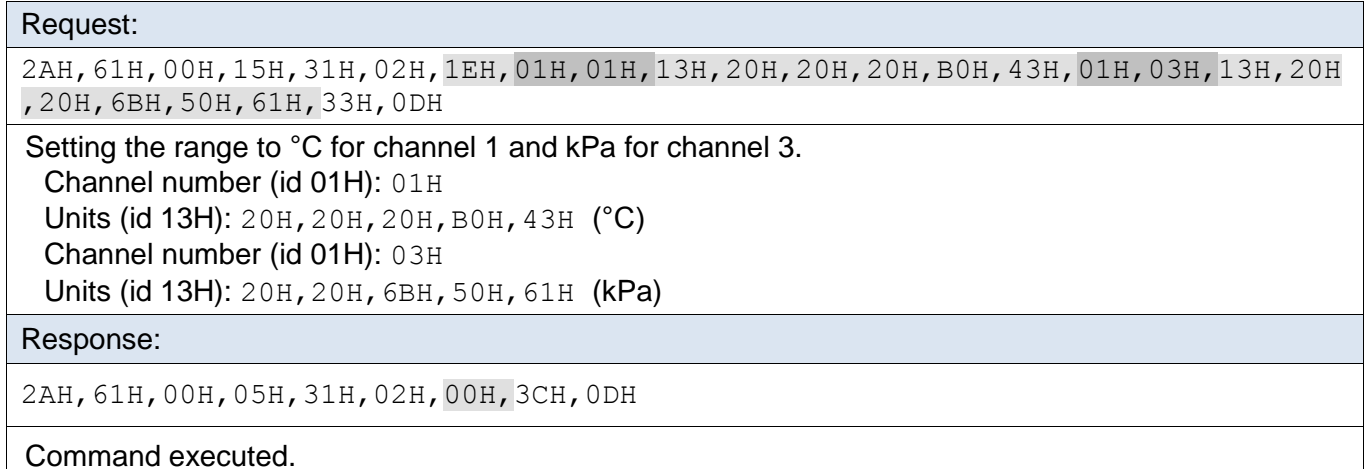

### <span id="page-42-0"></span>**Conversion and Display Reading**

This instruction read the setup of the name of the channel, text description of the measuring range, text description of units, display setup, number of decimal positions for rounding as well as the additive and multiplicative constant.

#### **Request:**

*Instruction code:* 1FH

*Parameters:* (channel)

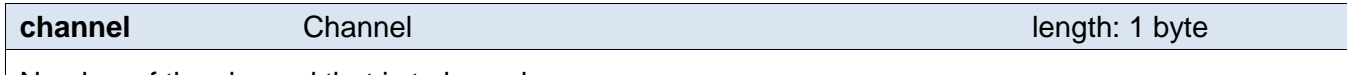

Number of the channel that is to be red.

#### **Response:**

*Acknowledge code:* ACK 00H

*Parameters:* {[channel][name][range][units][display][decimals][multi-f][multi-a][add-f][add-a][type]}{…}

Description of the parameters is the same as for the previous instruction.

#### **Examples:**

Request:

2AH,61H,00H,06H,31H,02H,1FH,01H,1BH,0DH

Reading parameters for channel 1.

#### Response:

```
2AH,61H,00H,5DH,31H,02H,00H,01H,01H,11H,20H,53H,74H,75H,64H,6EH,61H,20H,7AH
,61H,20H,68H,75H,6DH,6EH,79H,20H,20H,20H,20H,20H,12H,20H,20H,20H,20H,20H,2D
H,35H,35H,20H,2BH,31H,35H,30H,B0H,43H,13H,20H,20H,20H,B0H,43H,14H,41H,42H,4
3H,44H,45H,15H,02H,16H,3CH,B4H,39H,58H,17H,20H,20H,20H,20H,20H,30H,2EH,30H,
32H,32H,18H,C2H,5CH,00H,00H,19H,20H,20H,20H,2DH,35H,35H,2EH,30H,30H,30H,20H
,01H,F4H,0DH
```
Channel 1 parameters are:

```
Channel number (id 01H): 01H
```
Name (id 11H): 20H,53H,74H,75H,64H,6EH,61H,20H,7AH,61H,20H,68H,75H,6DH,6EH, 79H,20H,20H,20H,20H,20H (STORAGE)

Range (id 12H): 20H,20H,20H,20H,20H,2DH,35H,35H,20H,2BH,31H,35H,30H,B0H,43H (-55 +150C)

Units (id 13H): 20H,20H,20H,B0H,43H (°C)

Display parameters (id 14H): 41H, 42H, 43H, 44H, 45H

Number of decimals (id 15H): 02H

Multiplicative constant as float (id  $16H$ ):  $3CH$ ,  $B4H$ ,  $39H$ ,  $58H$  (0.022)

Multiplicative constant as ASCII (id 17H): 20H,20H,20H,20H,20H,30H,2EH,30H,32H,32H (0,022)

Additive constant as float (id 18H): C2H, 5CH, 00H, 00H (-55)

Additive constant as ASCII (id 19H): 20H,20H,20H,2DH,35H,35H,2EH,30H,30H,30H (-55) Measurement type (id 20H): 01H (Current range from 4 to 20 mA)

### **V a l u e s M o n i t o r i n g S e t u p**

<span id="page-43-0"></span>This instruction enables the user to set for each channel an upper and lower limit to be monitored. Exceeding the upper limit or dropping below the lower limit will result in sending an automatic message to the superior system.

This instruction can also be used for setting the hysteresis of the set limits. The hysteresis applies below the upper limit and above the lower limit. The principle of hysteresis is described in Addition A – [Hysteresis](#page-48-0) on page [49.](#page-48-0)

Depending on the setup, it is possible in AD4ETH to allow messages to be sent via the WEB interface in case these limits are violated. The WEB interface graphically signalizes any violation of the limits.

#### **Request:**

#### *Instruction code:* 1CH

*Parameters:* {[channell][attributes][lower-limit-f][lower-limit-a][upper-limit-f][upper-limit-a][hysteresis-f] [hysteresis-a][error]}{…}

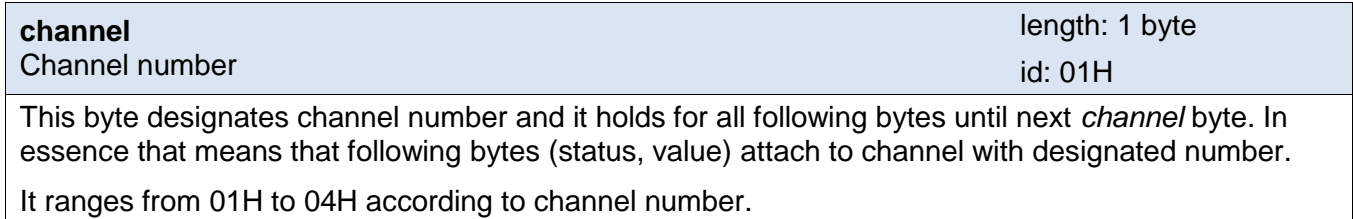

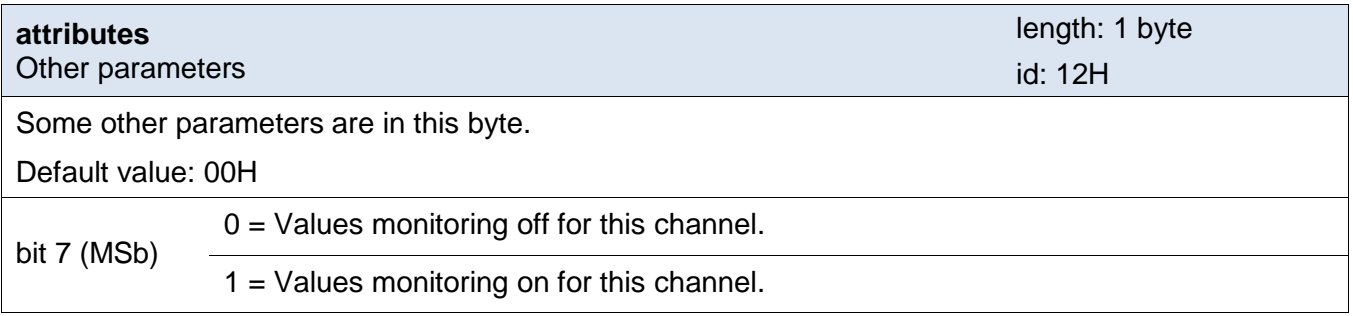

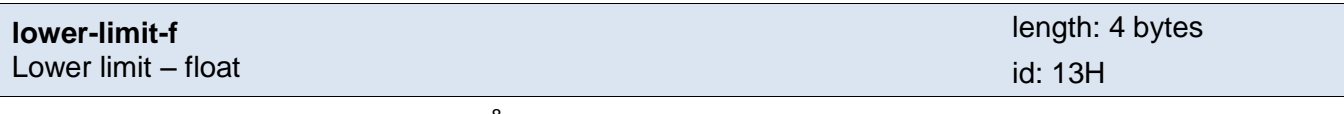

<span id="page-43-1"></span>Lower monitoring limit in float format.<sup>8</sup>

*Note:* It is possible to enter either parameter lower-limit-f or the parameter lower-limit-a for single channel.

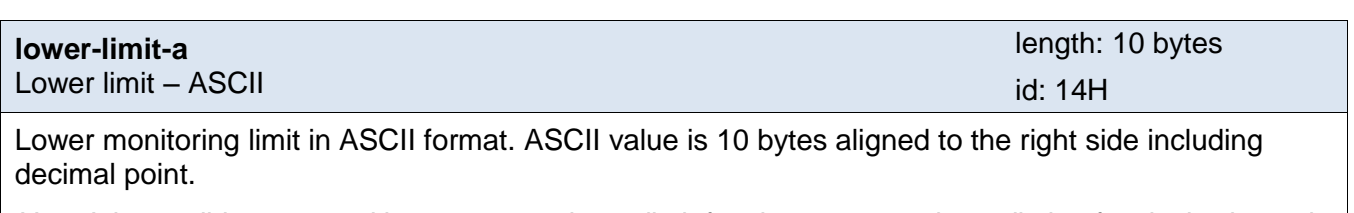

*Note:* It is possible to enter either parameter lower-limit-f or the parameter lower-limit-a for single channel.

<sup>&</sup>lt;sup>8</sup> Popis normy IEEE 754 je k dispozici naExample zde: <u>http://en.wikipedia.org/wiki/IEEE\_754</u>

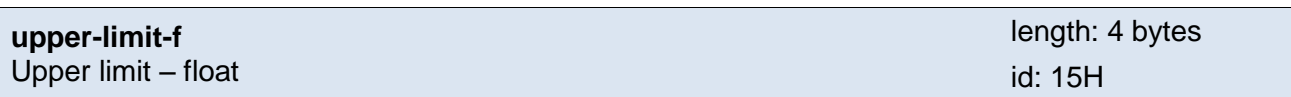

Upper monitoring limit in float format.<sup>[8](#page-43-1)</sup>

*Note:* It is possible to enter either parameter upper-limit-f or the parameter upper-limit-a for single channel.

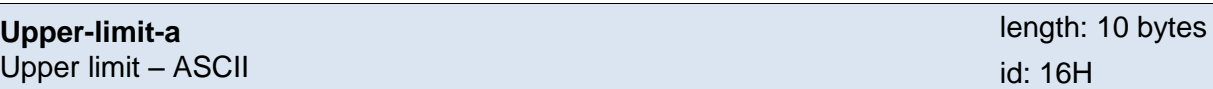

Upper monitoring limit in ASCII format. ASCII value is 10 bytes aligned to the right side including decimal point.

*Note:* It is possible to enter either parameter upper-limit-f or the parameter upper-limit-a for single channel.

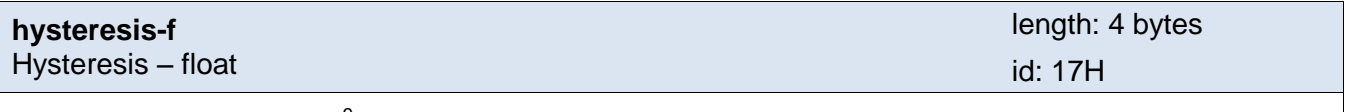

Hysteresis in float format.<sup>9</sup>

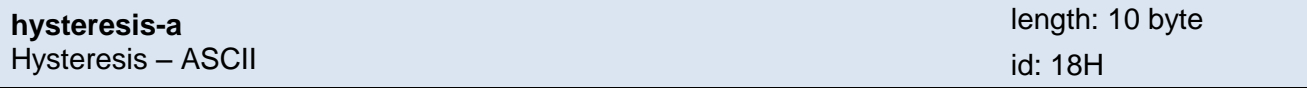

Hysteresis in ASCII format. ASCII value is 10 bytes aligned to the right side including decimal point.

*Note:* It is possible to enter either parameter hysteresis-f or the parameter hysteresis-a for single channel.

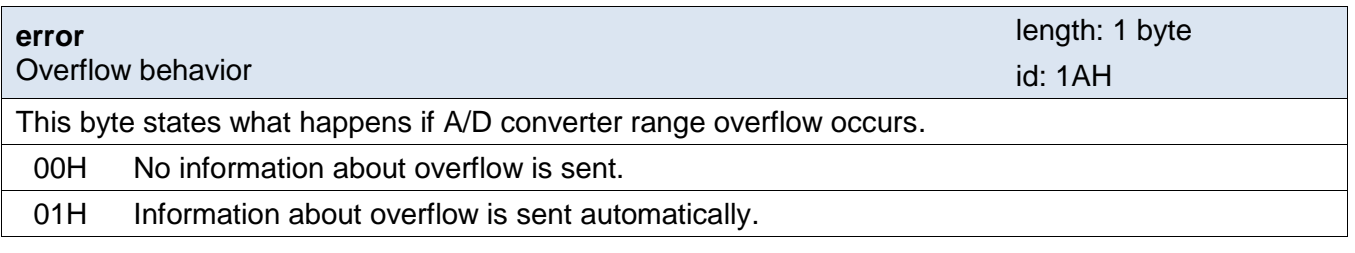

#### **Response:**

*Acknowledge code:* ACK 00H

[www.papouch.com](http://www.papouch.com/) Page 45

<sup>&</sup>lt;sup>9</sup> Popis normy IEEE 754 je k dispozici naExample zde: <u>http://en.wikipedia.org/wiki/IEEE\_754</u>

#### **Automatic Response:**

This response is generated in case there are set limits and they are violated or in case the measured value deviates from the physical range of the internal A/D converter.

#### *Acknowledge code:* ACK 0FH

*Parameters:* [event][channel][status][value]

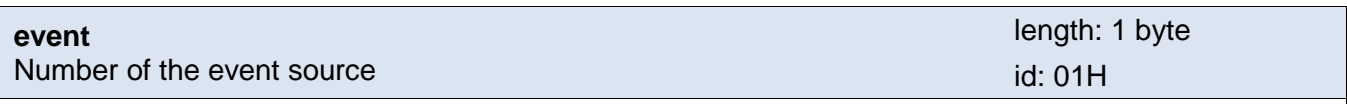

This byte specifies the source of event. In case of exceeding limits or range, the automatic message can contain this byte to separate such errors. This byte's value is 30H.

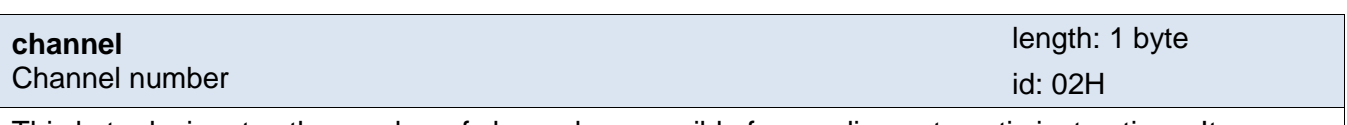

This byte designates the number of channel responsible for sending automatic instructions. It ranges from 01H to 04H according to channel number.

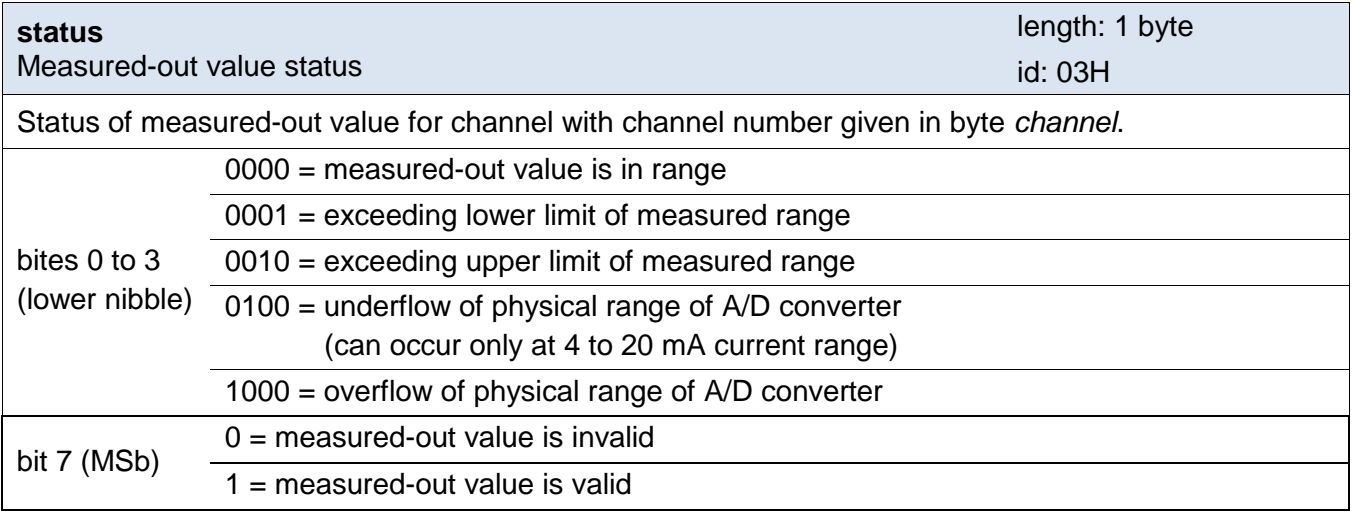

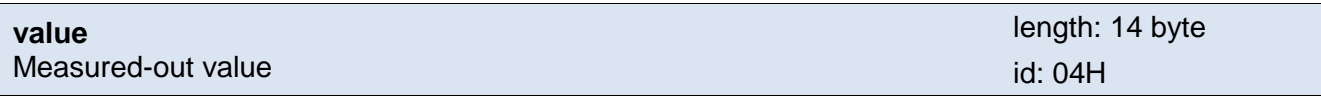

Measured value from the channel with number stated in previous byte *channel*.

Values are sent in three formats simultaneously. First is 16bit value from 0 to 10 000 (integer in order MSB:LSB). Next are two values converted for actual range according to actual settings. As a 32 bit float in complaint with IEEE 754<sup>10</sup> and ASCII as ten characters of decimal number. Values are sent in described order.

#### *Example:*

Value 9215,85 is formulated as: 0AH,58H,46H,0FH,FFH,66H,20H,20H,20H,39H,32H,31H,35H,2EH,38H,35H

Part INT: 0AH,58H (2648)

Part IEEE 754: 46H, 0FH, FFH, 66H

Part ASCII: 20H,20H,20H,39H,32H,31H,35H,2EH,38H,35H ( 9215.85)

<sup>&</sup>lt;sup>10</sup> Description of IEEE 754 is available here: [http://en.wikipedia.org/wiki/IEEE\\_754](http://en.wikipedia.org/wiki/IEEE_754)

### **Examples:**

Request:

2AH,61H,00H,19H,31H,02H,1CH,01H,01H,12H,80H,14H,20H,20H,20H,20H,32H,35H,2EH ,30H,30H,30H,15H,41H,A0H,00H,00H,C9H,0DH

Setting the upper and lower limit for channel 1. Meaning of particular items:

Channel number (id 01H): 01H

Attributes (id 12H): 80H

Upper limit as ASCII (id 14H): 20H,20H,20H,20H,32H,35H,2EH,30H,30H,30H (25.000) Lower limit as float (id 15H): 41H,A0H,00H,00H (20.000)

#### Response:

2AH,61H,00H,05H,31H,02H,00H,3CH,0DH

Command receiving confirmation.

Automatic response:

2AH,61H,00H,1CH,31H,13H,0FH,01H,30H,02H,02H,03H,82H,04H,18H,BBH,41H,CAH,97H ,8CH,20H,20H,20H,20H,20H,32H,35H,2EH,33H,32H,ACH,0DH

Automatic information about exceeding the upper limit 25.0 on channel 2. Current value is 25.23.

Event number (id 01H): 30H Channel number (id 02H): 02H Attributes (id 03H): 82H Current value (id 04H): As INT: 18H, BBH as float: 41H,CAH,97H,8CH As ASCII: 20H,20H,20H,20H,20H,32H,35H,2EH,33H,32H

### <span id="page-47-0"></span>**Reading the settings of values monitoring**

This instruction allows us to read data written by previous instruction.

#### **Request:**

*Instruction code:* 1DH

*Parameters:* [channel]

#### **Response:**

*Acknowledge code:* ACK 00H

*Parameters:* {[channell][attributes][lower-limit-f][lower-limit-a][upper-limit-f][upper-limit-a][hysteresis-f] [hysteresis-a][error]}{…}

Meaning of all parameters is stated in previous instruction description.

#### **Examples:**

#### Request:

2AH,61H,00H,06H,31H,02H,1DH,01H,1DH,0DH

Command for reading the parameters of monitoring values from channel 1.

#### Response:

2AH,61H,00H,3BH,31H,02H,00H,01H,01H,12H,80H,13H,41H,C8H,00H,00H,14H,20H,20H ,20H,20H,32H,35H,2EH,30H,30H,30H,15H,41H,A0H,00H,00H,16H,20H,20H,20H,20H,32 H,30H,2EH,30H,30H,30H,17H,3EH,A6H,66H,66H,18H,20H,20H,20H,20H,20H,30H,2EH,3 3H,32H,35H,1AH,00H,60H,0DH

#### Meaning of highlighted items

Channel number (id 01H): 01H Attributes (id 12H): 80H Upper limit as float (id 13H): 41H,C8H,00H,00H (25.000 – twenty-five point zero) Upper limit as ASCII (id 14H): 20H,20H,20H,20H,32H,35H,2EH,30H,30H,30H Lower limit as float (id 15H): 41H,A0H,00H,00H (20.000) Lower limit as ASCII (id 16H): 20H,20H,20H,20H,32H,30H,2EH,30H,30H,30H Hysteresis as float (id 17H): 3EH, A6H, 66H, 66H (0.325) Hysteresis as ASCII (id 18H): 20H,20H,20H,20H,20H,30H,2EH,33H,32H,35H,1AH,00H Error (id 1AH): 00H

### <span id="page-48-0"></span>**ADDITION A – HYSTERESIS**

Hysteresis enables user to eliminate the fluctuation of the measured values. During measuring the measured value often happens to be unstable and it quickly fluctuates around the real value either naturally or due to the noise of the device.

In AD4 it is possible to set an upper and lower limit to be monitored. Exceeding the upper limit (or dropping below the lower limit) will result in an automatic message sent to the superior system by e-mail etc.

If the measured value fluctuates quickly around the upper or lower limit, the information about limit violations would be sent repeatedly even though the value does not change at all. This can be avoided by setting a so called hysteresis. It defines dead bands in which the information is not being sent.

The principle of the hysteresis is demonstrated in the following two charts showing temperature development.

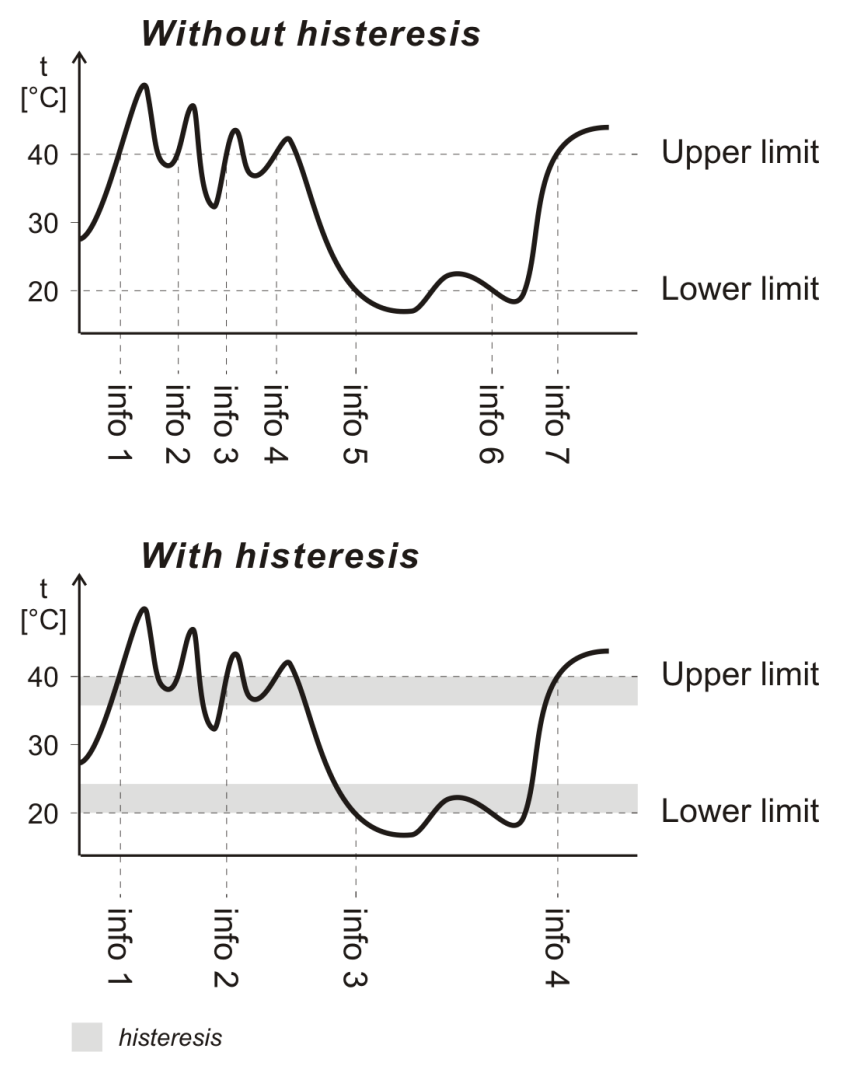

*Fig. 1 – hysteresis of temperature limits*

<span id="page-48-1"></span>The hysteresis value applies below the upper limit (or above the lower limit) – see [Fig. 1.](#page-48-1)

In the upper chart the hysteresis has been switched off (set to 0). The measured value fluctuates around the set limits causing frequent sending of relevant information to the superior system. If the hysteresis is set – like in the second chart – the information is sent only in case of a more significant change, but not just during the fluctuation of the value around the limit.

The hysteresis range needs to be chosen based on the measured value and the size of measured value fluctuation.

# **Papouch s.r.o.**

**Data transmission in industry, line and protocol conversions, RS232/485/422/USB/Ethernet/GPRS/ WiFi, measurement modules, intelligent temperature sensors, I/O modules, and custommade electronic applications.**

Address:

**Strašnická 3164/1a 102 00 Praha 10 Czech Republic**

### Telephone:

**+420 267 314 267-8 +420 602 379 954**

### Fax:

**+420 267 314 269**

### Internet:

**www.papouch.com**

### E-mail:

**info@papouch.com**

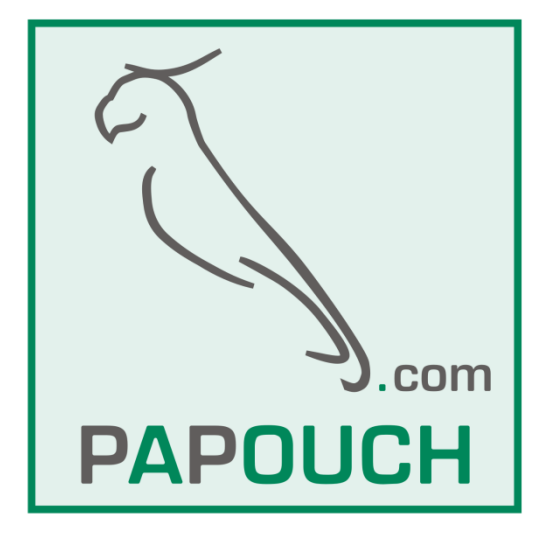